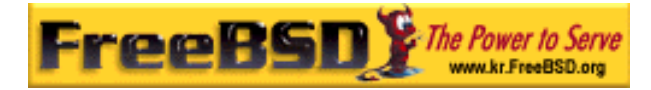

# EreeBSD

Korea FreeBSD Users Group – http://www.kr.FreeBSD.org/

## **Chapter 17 : Vinum**

 $\langle$ rick@rickinc.com>  $\langle$ nobreak@kr.FreeBSD.org> 원본대조일자 **: 2004** 년 **8** 월 **7** 일

> 최종수정일자 **: 2005** 년 **3** 월 **8** 일  $: 1.0$

FreeBSD Documentation Project FreeBSD Handbook 2004 8 월 7 자 수정본을 기준으로 합니다. FreeBSD Handbook 지속적으로 갱신되기 때문에, 후에 , CVS Repository 여 . 표지에 원본대조일자는 번역의 되는 오리지날 드북의 수정일

KFUG(Korea FreeBSD Users Group)  $\blacksquare$  The second and  $\blacksquare$   $\blacksquare$   $\bl$ 

를, 종수정 자는 이 문서의 마지막 타냅니다. 그리고 번호는 문서의 갱신

"FreeBSD Handbook" \* FreeBSD Documentation Project", "https://www.freeBSD " (Young-oak Lee)"

있도록 시요.

*Copyright © 1995, 1996, 1997, 1998, 1999, 2000, 2001, 2002, 2003, 2004 The FreeBSD Documentation Project.* 

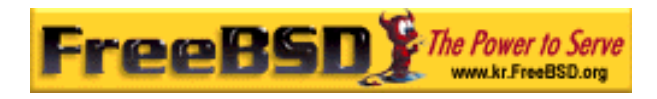

## 17 Vinum

### 17.1

어떤 디스크를 더러도 한계는 : 이 기분이 되어 있다.  $\bullet$  -  $\bullet$  -  $\bullet$ 

- z literature and the second second second second second second second second second second second second second
- $\bullet$   $\bullet$   $\bullet$
- 위의 문제에 대한 답변으로 서는 Vinum 볼륨 매니저를 개한다.

### $17.2$

 $\blacksquare$  Vinum  $\blacksquare$ . 디스크가 속 지만 그래도 데이터 리지는 하다. 사용할 는  $\sim$  30  $\pm$  30  $\pm$  30  $\pm$  30  $\pm$  30  $\pm$  30  $\pm$  30  $\pm$  30  $\pm$  30  $\pm$  30  $\pm$  30  $\pm$  30  $\pm$  30  $\pm$  30  $\pm$  30  $\pm$  30  $\pm$  30  $\pm$  30  $\pm$  30  $\pm$  30  $\pm$  30  $\pm$  30  $\pm$  30  $\pm$  30  $\pm$  30  $\pm$  30  $\pm$  30  $\pm$  시급하지 지만 아직도 존재하고 다. 스템은 스크에 데이터를 장하는

### $17.3$

대형 FTP HTTP 동시접속자가 르는 세션을 관리하고 부와 몇

100Mbit/s

추상적인 치를 생성하여 해결하였다.

본 역물의 작권은 습니다.

현대 시스템은 용자가 터에 동시에 접근해야 필요가 있다. 들어

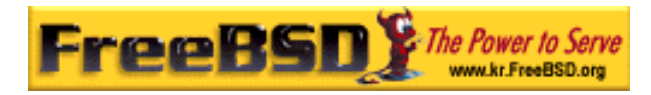

#### FreeBSD 이영옥 <rick@rickinc.com> 역

#### 70 MB/S

독립적인 로세스가 이 근하는 드라이브 경에서 은 하지 않다. 우 브시스템의 관점에서 문제를 것이 더욱 요하다: 개변수는 서브 시스템에서 발생하는 , 시 말해 드라이브가 전송에 되는데 되는 시간이다.

후 작한다.  $10k$ B  $\qquad \qquad$   $\qquad \qquad$ 

#### (Rotational Latency:  $($ Rotational Latency:  $)$  2 ms  $.70MB/s$

 $1\text{MB/s}$ 

리량을 적으로 시킬 수 있다. 정확한 리량 상은 처리에 사용되는 스크 개수와 비례하지 는다:

다. 불가피 나의 사람들은 그 사람들은 그 사람들이 아니라 그 사람들이 아니라 그 사람들이 아니라 그 사람들이 아니라 그 사람들이 아니라 그 사람들이 아니라 그 사람들이 아니라 그 사람들이 아니라 균등한 하는 이터가 이브에 되는 방법에 크게 의존된다. 명은

#### concatenation

가상 디스크를 용하려는 역으로 공평하게 배될 때 성능이 상된다.  $\sim$   $17-1$ 순서로 되었는지 여준다.

#### $17-1$

**Korea FreeBSD Users Group** - 3 - http://www.kr.FreeBSD.org/  $KFUG$  , the state is not in the state  $\lambda$  in the state  $\lambda$  state  $\lambda$  is not in the state  $\lambda$  in the state  $\lambda$ 

본 역물의 작권은 습니다.

생각하는 이 책은 이 책은 일을 작은 일을 사용하는 이 책은 일을 사용하는 것이다. 별개의 적인 디스크의 기로 상 스크를 그룹화해서 저장한다.

이런 병목을 해결하기 한 통적이고 법은 "더욱 빠른 회전이다": 나는 도시 공간에 가득 사용하는 의 도시 공간에 가득 사용하는 의미 공간에 가득 사용하는 의미 공간에 걸어 있다.

15,000rpm 150μs Andrea Theoretical Andrea Theoretical Andrea Theoretical Andrea Theoretical Andrea Theoretical Andrea Th

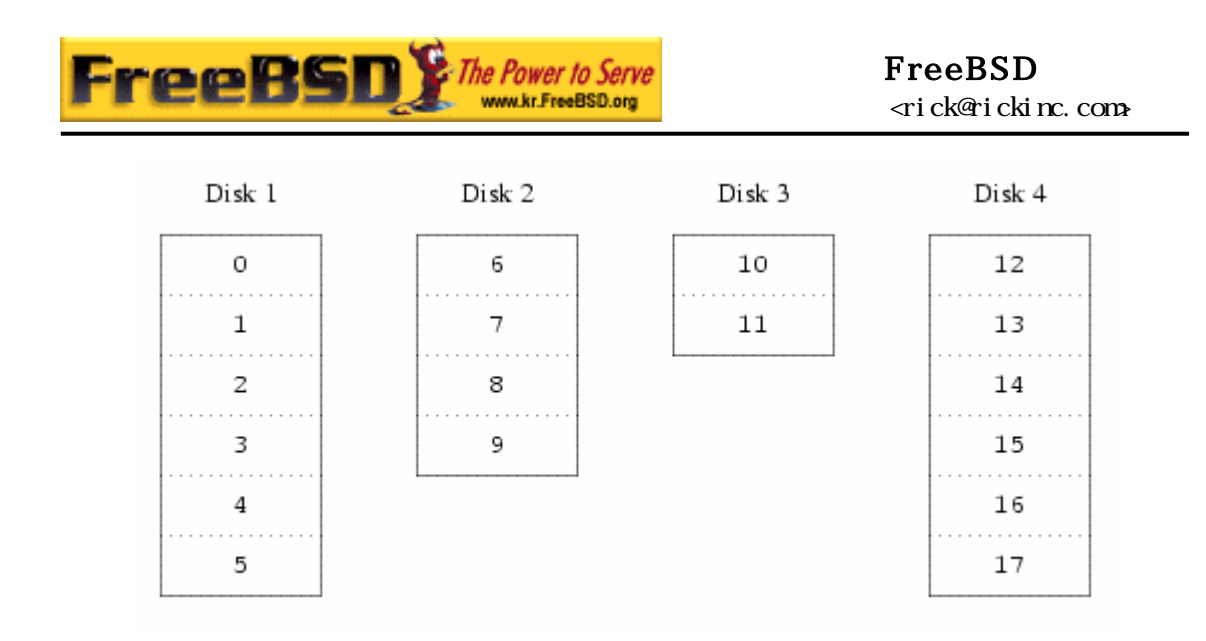

#### [17-1.bmp]

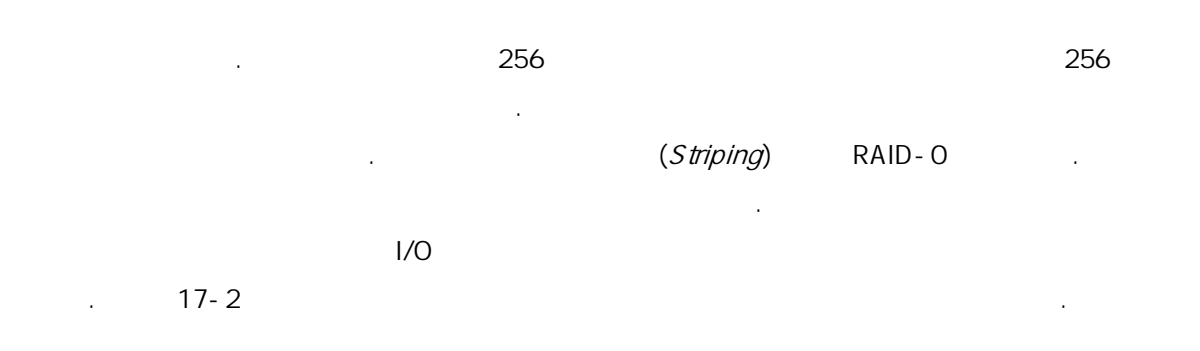

#### $17 - 2.$

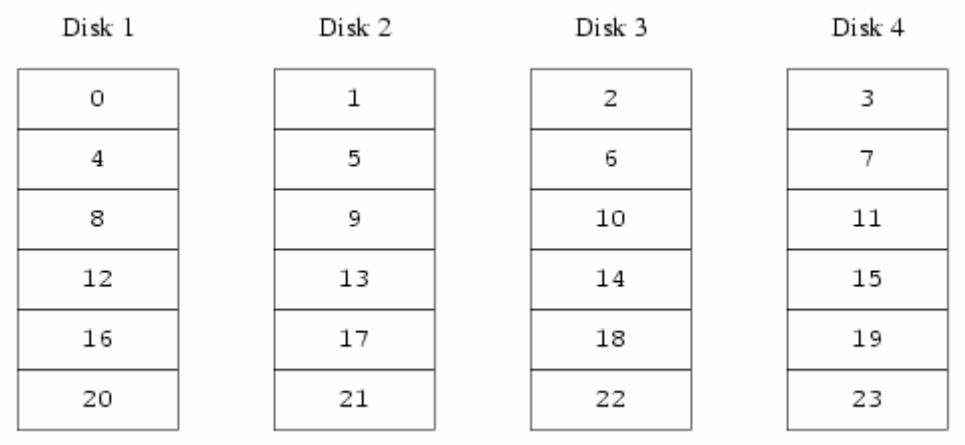

#### [17-2.bmp]

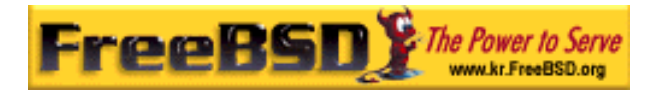

### $17.4$

현대 디스크의 제는 신뢰성이다. 드라이브의 신뢰성은 난 난 전 전 전 기는 책임 시기는 대통령 다음시키는 행동을 다운시키는 행동을 다운시키는 행동을 다운시키는 행동을 다운시키는 행동을 다운시키는 행동을 다운시키는 행동을 다운시키는 행동을 다운시키는 행동을 다 생활 수 있다: 라이브를 체하고 더 러시아 브를 세하고 터를 복구하는 데 다른 사람들이 다른 사람들이 다른 사람들이 있다. 몇 다.

(mirroring) RAID 1 RAID-1 and the vertext control of the vertext control of the vertext control of the vertext control of the vertext control of the vertext control of the vertext control of the vertext control of the vertext control of the 양쪽에서 을 받기 수도는 만족한 만족을 받기 수도는 만족하다. 라이브 패하다도 만족한 만족을 받기 수도는 만족하다. 다른 드라이브의 데이터를 있다. 미러링은 가지 문제가 있다:

z 중복된 션으로 의 토리지가 요하다.  $\bullet$  the contract of  $\mathcal{O}_i$  is the contract of  $\mathcal{O}_i$  is the contract of  $\mathcal{O}_i$ 

 $RAID$  2, 3, 4 5 (parity). RAID-5  $\sim$  Vinum  $\sim$ 트러그<sup>트</sup> 도어에서 이 도서 프로그램을 통해 기능을 통해 RAID-5

Vinum RAID-5 (plex) (plex)  $RAID-5$ 

으로 이동한다. 데이터 블록에서 호는 상대적인 타낸다.

17-3. RAID-5

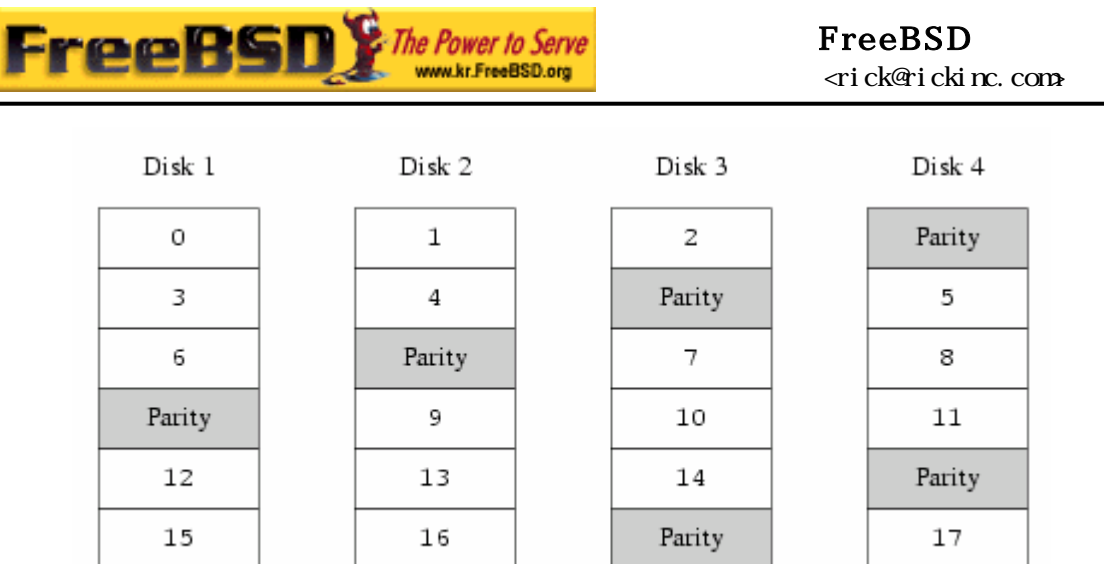

#### [17-3.bmp]

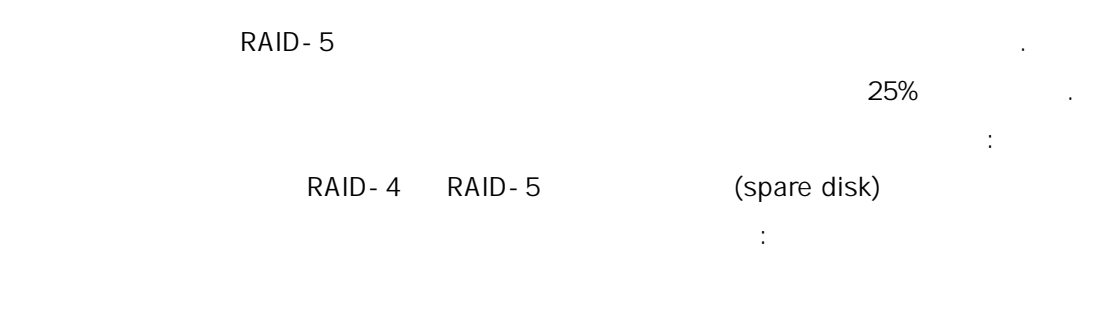

## 블록에서 계산된다.

# 17.5 Vinum

Other American Vinum 4 the American American American American American American American American American American American American American American American American American American American American American Americ (volume) 있더라도 질적으로 닉스 디스크 드라이브와 같은 특성을 가지고 . 한이 없다.

- (plexes) 서 층적으로 업이 공한다. 스를 미러된 어레이에서 각각의 디스크로 각하면 스크는 데이터를 지고 있다.
- z Vinum 닉스 디스크 스토리지 레임워크에 존재하기 문에 멀티 스크

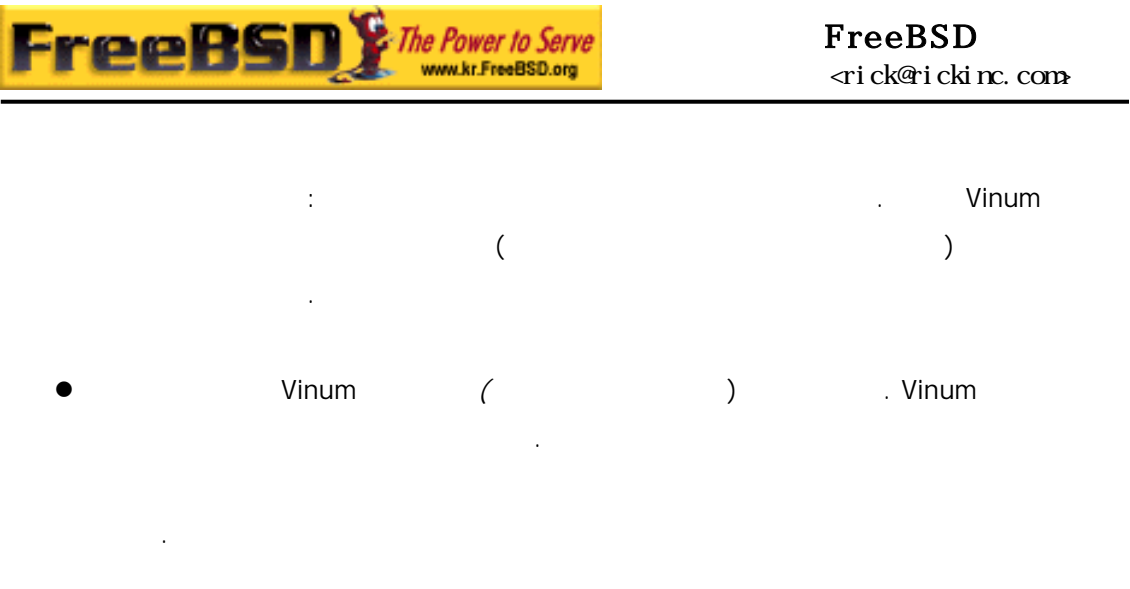

 $\blacksquare$  . The vinum  $\blacksquare$  which is a set of the vinum set of the set of the set of the vinum set of the set of the set of the set of the set of the set of the set of the set of the set of the set of the set of the set of

### $17.5.1$

Vinum  $\blacksquare$ 다. 각 라이브는 맥스의 크기를 하지 않기 문에 볼륨의 제한도 . 각 라이브는 관리 프로그램을 하지 않기 문에 볼류의 제한도 .

### $17.5.2$

#### Vinum to the energy and discussed the energy of the energy and discussed the energy of the energy of the energy of the energy of the energy of the energy of the energy of the energy of the energy of the energy of the energ

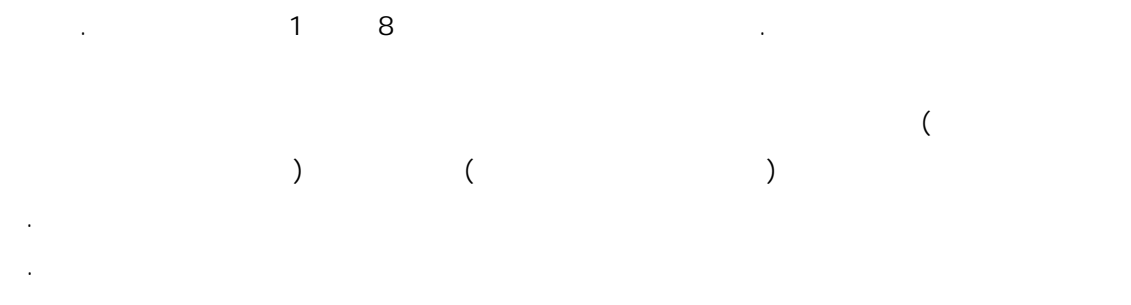

### $17.5.3$

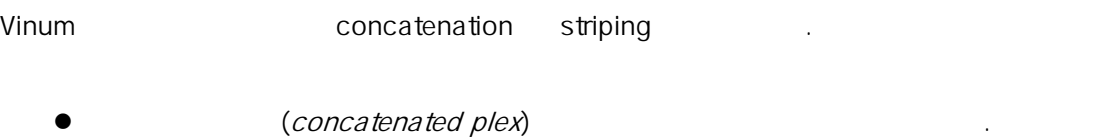

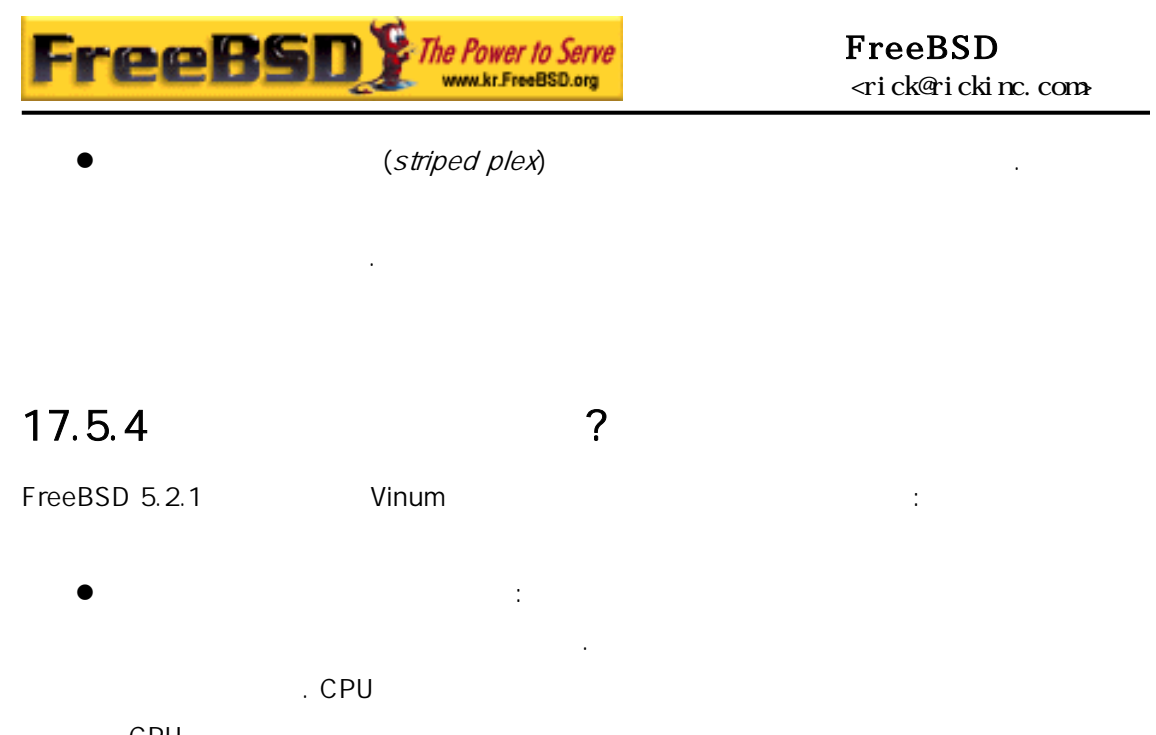

CPU 사용시간이 전 - 한편 이 디스크 사용유의 사용용이 전 트립어드립니다. 한쪽이 나는 어떻게 하는 것이 없어요.  $(RAID-O)$  :

( 256KB) 다. 이러한 방식의 사람은 방식의 사람은 발생한 방식의 사람들이 바라 사람들이 바라 사람들이 나누었다.

너무 복잡하기 Vinum 지원하지 한다. 으로 Vinum 에는 소한 기자 기자 전 관련 가지고 있는 개의 브디스크를 가지고 있으면 하나 있다. 플랙스를 속된 플랙스와 없기 문에 브디스크가 필요하다.

 $17 - 1$ 

#### 17-1. Vinum

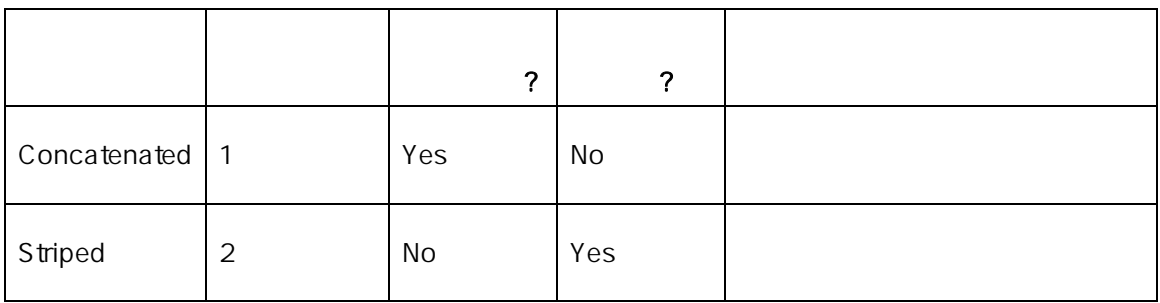

**Korea FreeBSD Users Group** - 8 - http://www.kr.FreeBSD.org/  $KFUG$  , the state is not in the state  $\lambda$  in the state  $\lambda$  state  $\lambda$  is not in the state  $\lambda$  in the state  $\lambda$ 

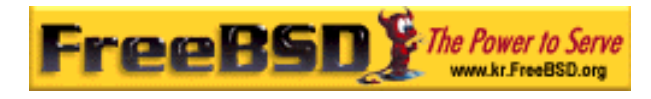

## 17.6

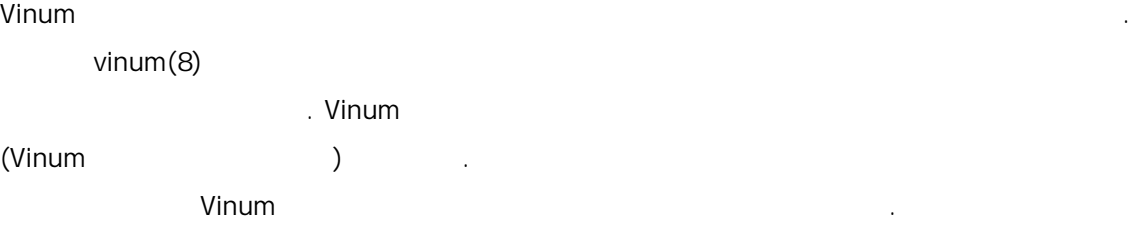

### $17.6.1$

다:

설정파일은 각각의 Vinum 브젝트를 명한다. 간단한 볼륨의 음과 같을

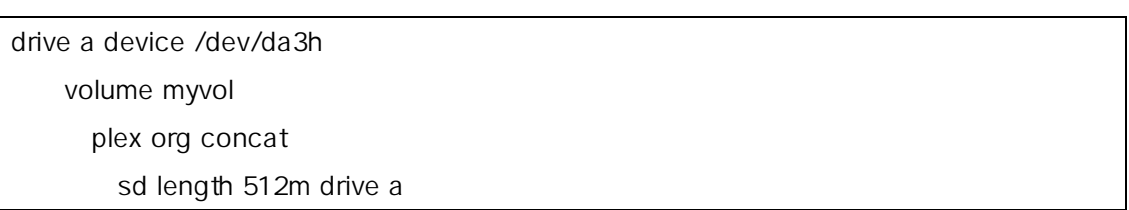

- 4 Ninum 2010
- $\bullet$  drive  $drive$  (drive)  $\bullet$  $a$ 디스크를 곳에서 곳으로 수 .
- z volume to the myvol the myvol of myvol or myvol or myvol or myvol the myvol or myvol or myvol or myvol or myvol
- $\rho$  plex  $\rho$ concat . 이름은 입력하지 않는다: 시스템은 륨이름에 .px 를 붙여서 로 성한다. <sup>x</sup> 볼륨에서 랙스 번호다. 그래서 이 플랙스는 myvol.p0 라고 부른다.
- $\bullet$  sd  $\bullet$

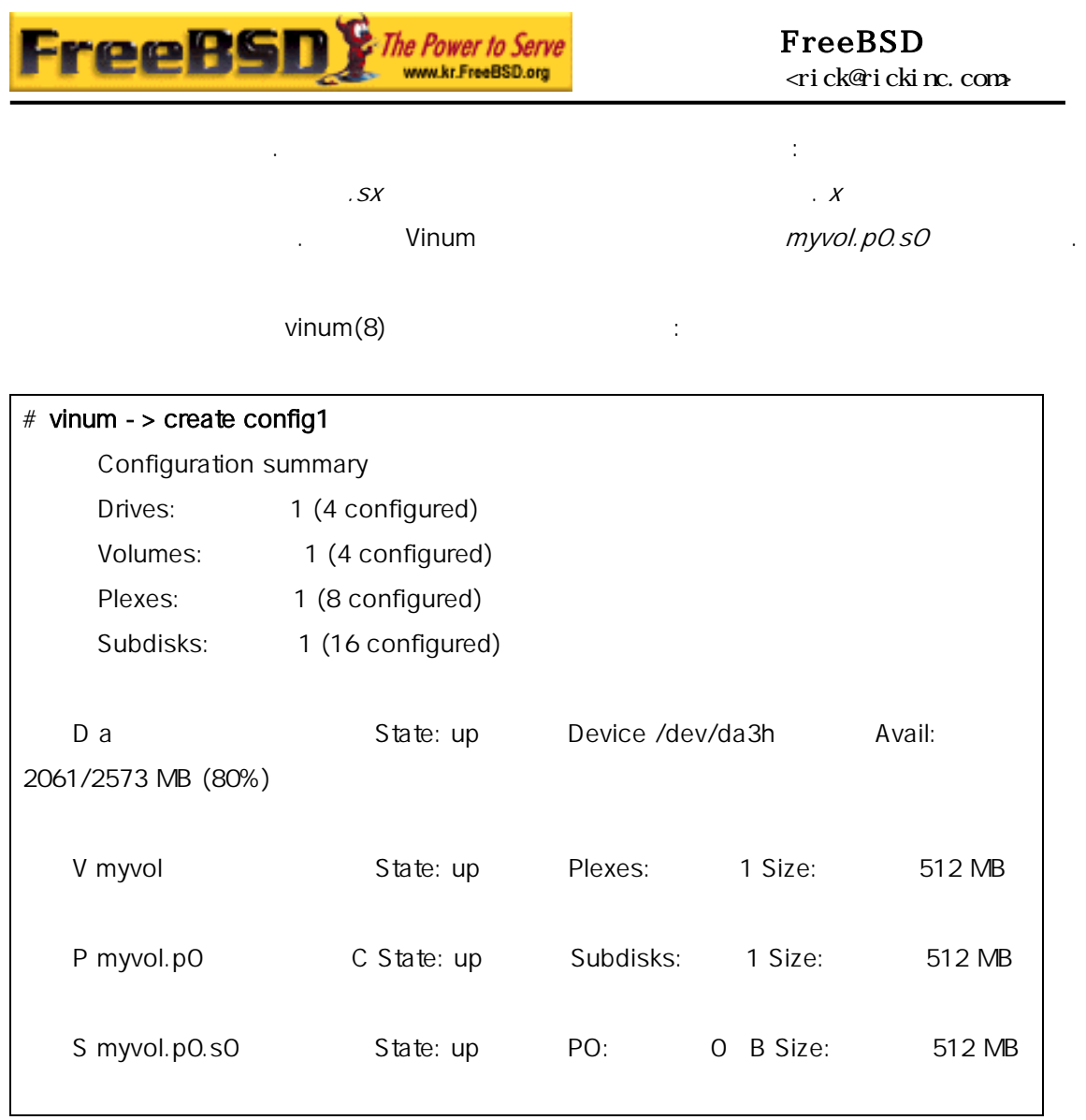

 $vinum(8)$  17-4

다.

17-4. Vinum

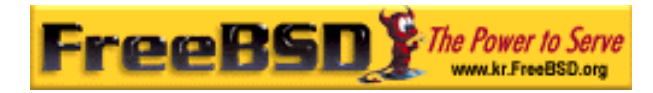

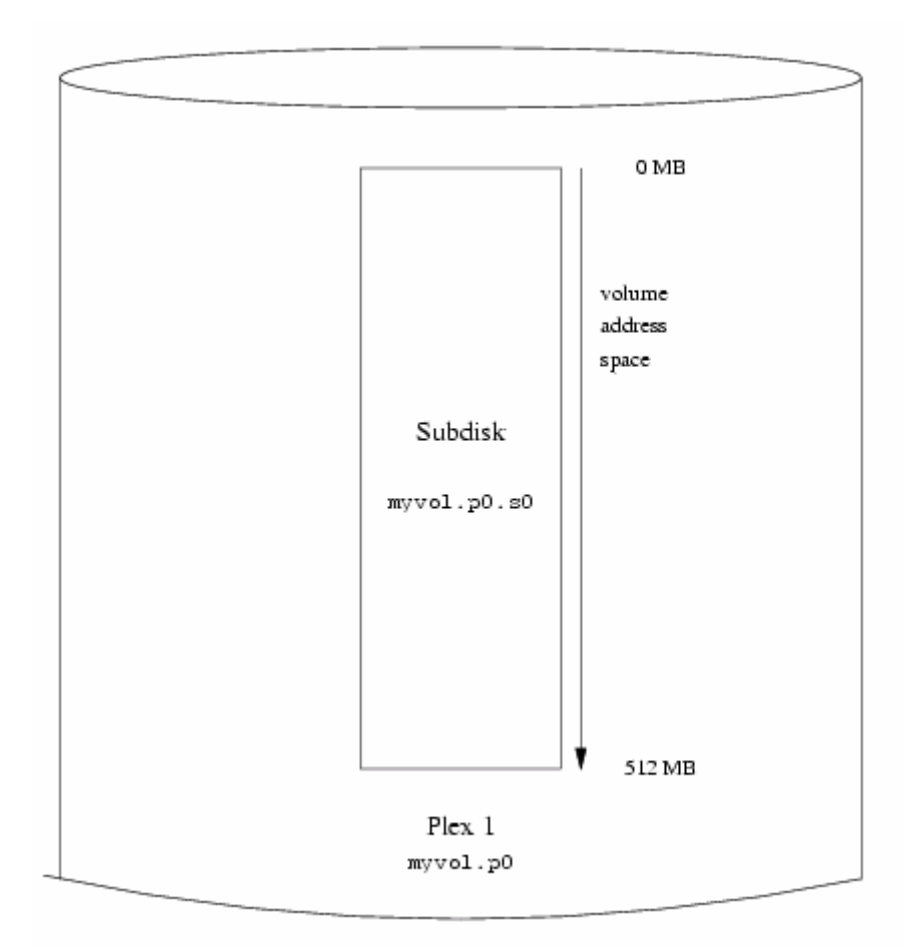

이 림은 브디스크를 번갈아 하는 플랙스를 현한다.

한 대리 가르지 . 적인 디스크 파티션에 해 있는 데 대리 파티션에 해 있는 데 대리 파티션에 해 있는 데 대리 파티션에 해 있는

션은 다양하고 로운 설정 법을 제시한다.

평범한 예제의 볼륨은 랙스 나를 가지고 있고 플랙스는 브디스크를 하나 지고 있다.

[17-4.bmp]

### $17.6.2$  :

본 역물의 작권은 습니다.

볼륨의 력은 미러링으로 증가시킬 . 미러된 치를 정할 때 각 플랙스

의 브디어브에 문제가 되는 하다. 드라이브에 문제가 되는 하다. 드라이브에 문제가 되는 하다. 라도 두 플랙스가 동시에 다운되지 는다. 볼륨을 미러하는 설정이다:

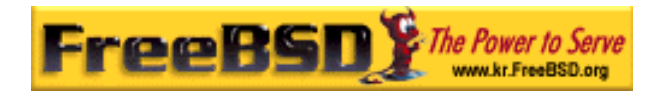

drive b device /dev/da4h volume mirror plex org concat sd length 512m drive a plex org concat sd length 512m drive b

Vinum  $a$ 

Drives: 2 (4 configured) Volumes: 2 (4 configured) Plexes: 3 (8 configured) Subdisks: 3 (16 configured) D a State: up Device /dev/da3h Avail: 1549/2573 MB (60%) D b State: up Device /dev/da4h Avail: 2061/2573 MB (80%) V myvol State: up Plexes: 1 Size: 512 MB V mirror State: up Plexes: 2 Size: 512 MB P myvol.p0 C State: up Subdisks: 1 Size: 512 MB P mirror.p0 C State: up Subdisks: 1 Size: 512 MB P mirror.p1 C State: initializing Subdisks: 1 Size: 512 MB S myvol.p0.s0 State: up PO: 0 B Size: 512 MB S mirror.p0.s0 State: up PO: 0 B Size: 512 MB S mirror.p1.s0 State: empty PO: 0 B Size: 512 MB

다시 정의할 필요가 . 설정파일은 다음과 이다:

 $17-5$ 

17-5 Vinum

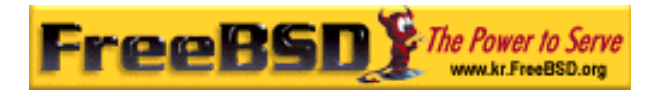

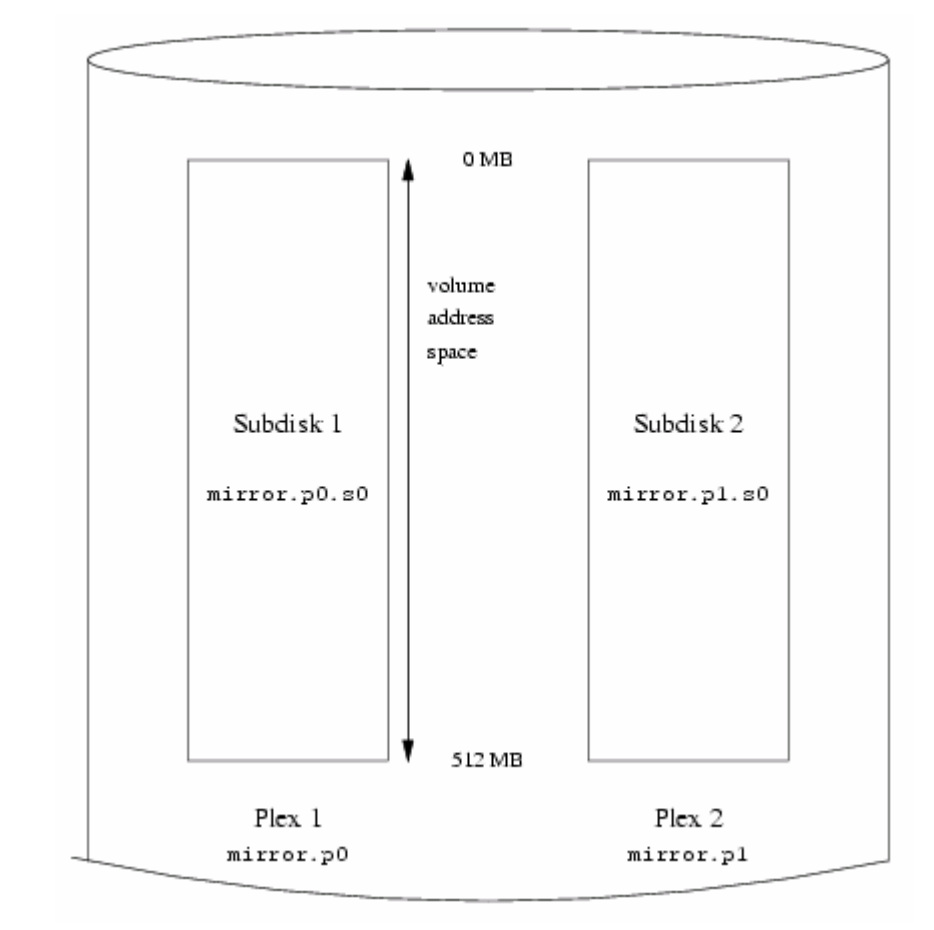

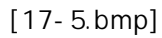

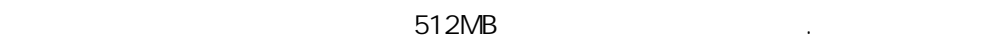

### $17.6.3$

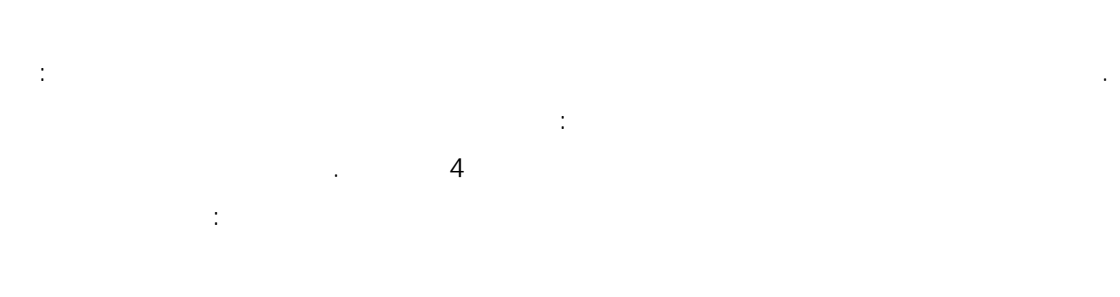

스는 싱글 브디스크만 포함했었다.

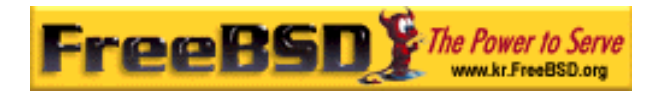

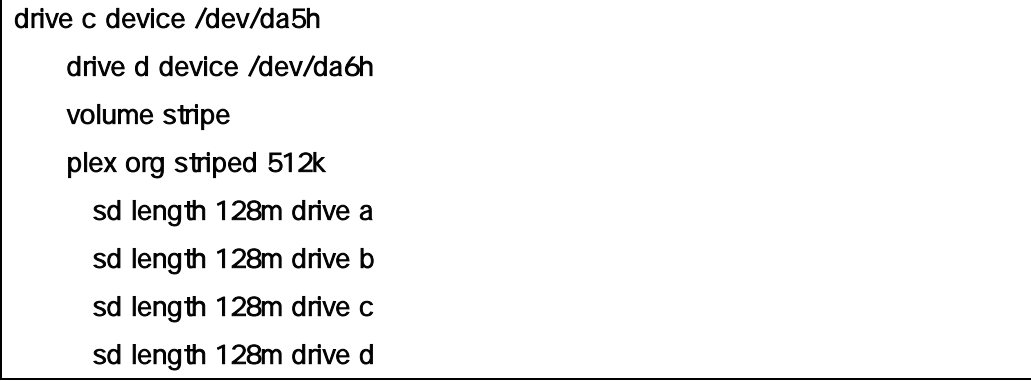

 $V$ inum  $\sim$ 

끝난 후 설정은 슷할 것이다:

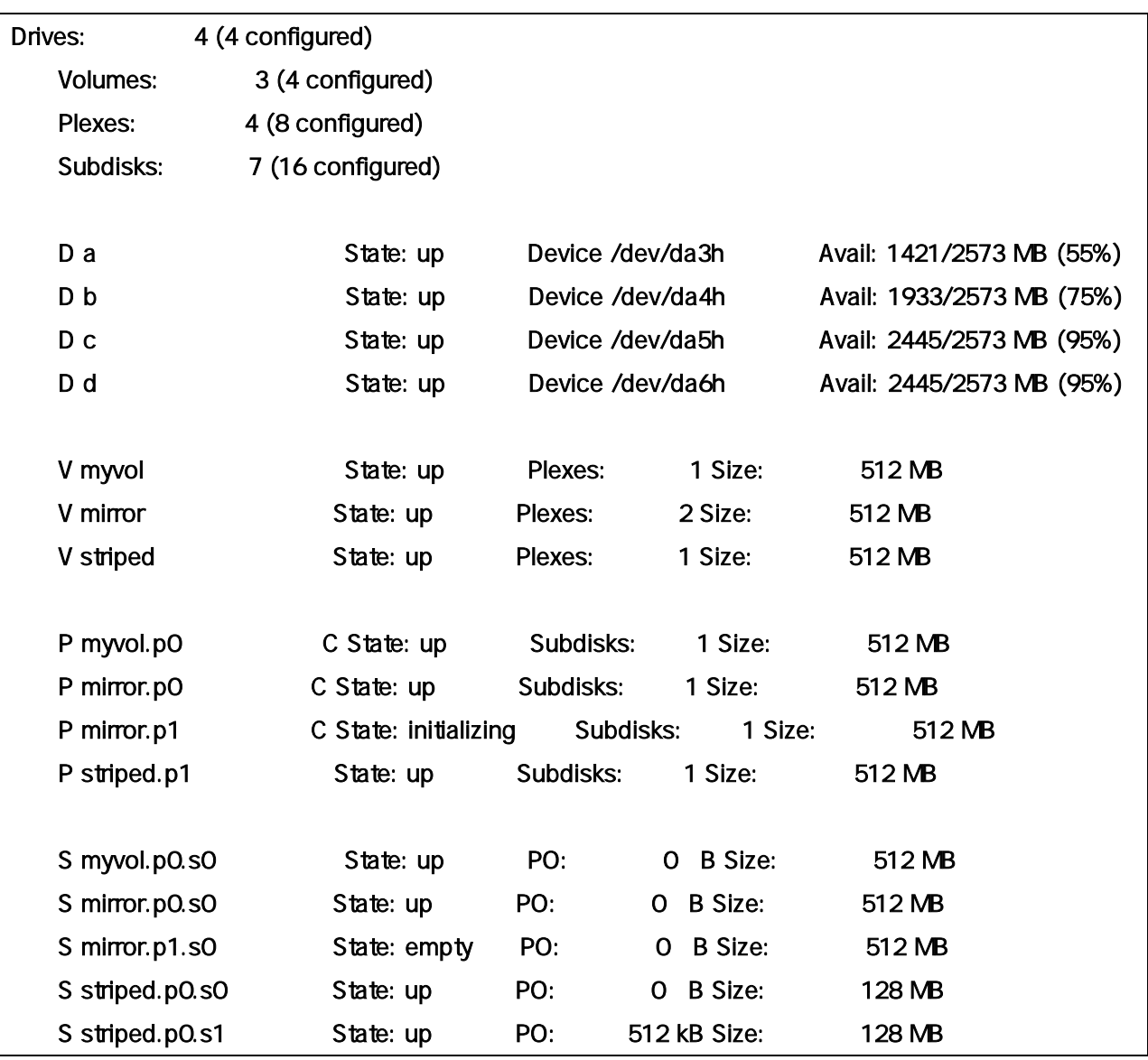

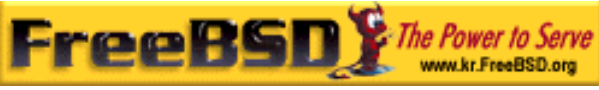

#### FreeBSD 이영옥 <rick@rickinc.com> 역

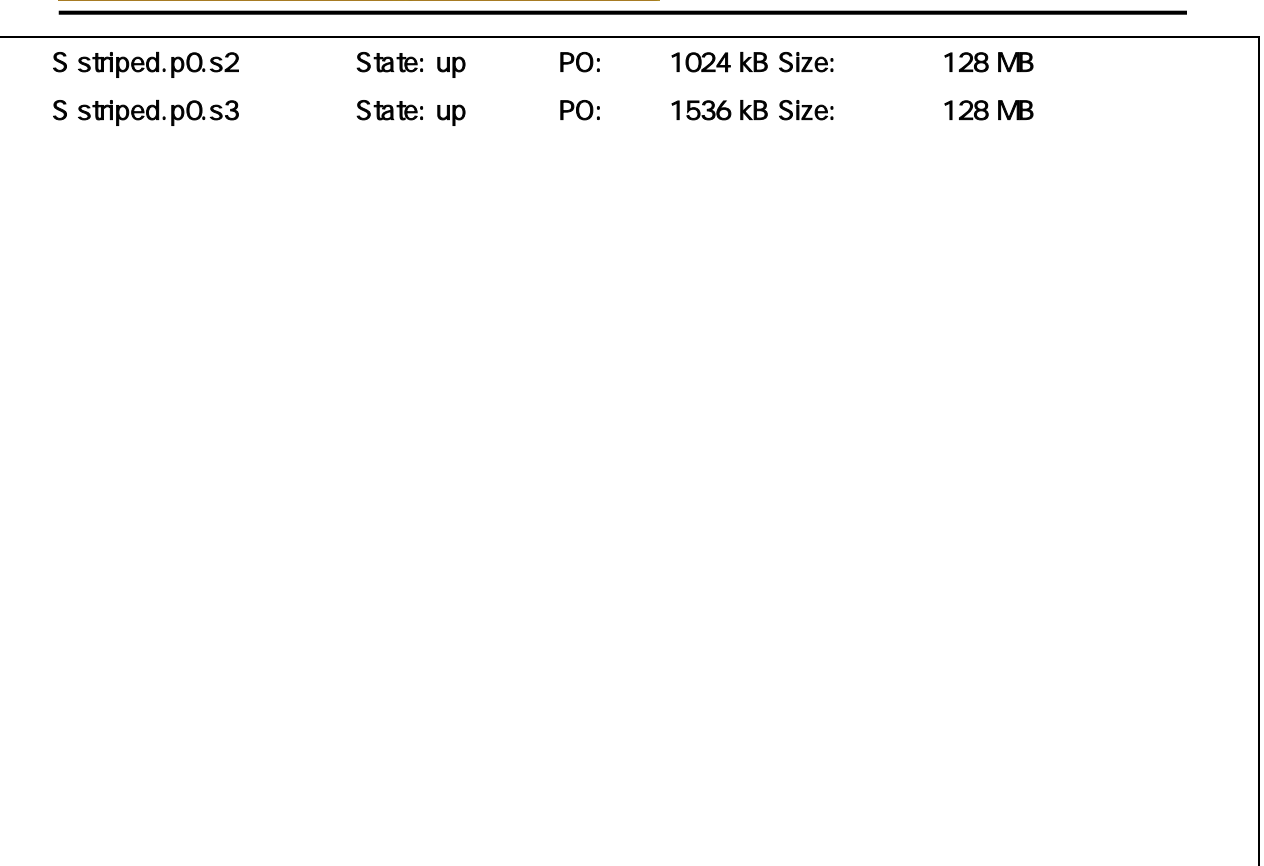

 $17-6$ 

17-6. Vinum

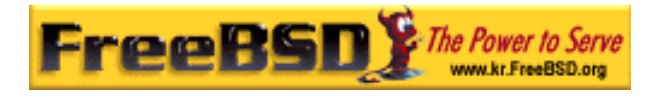

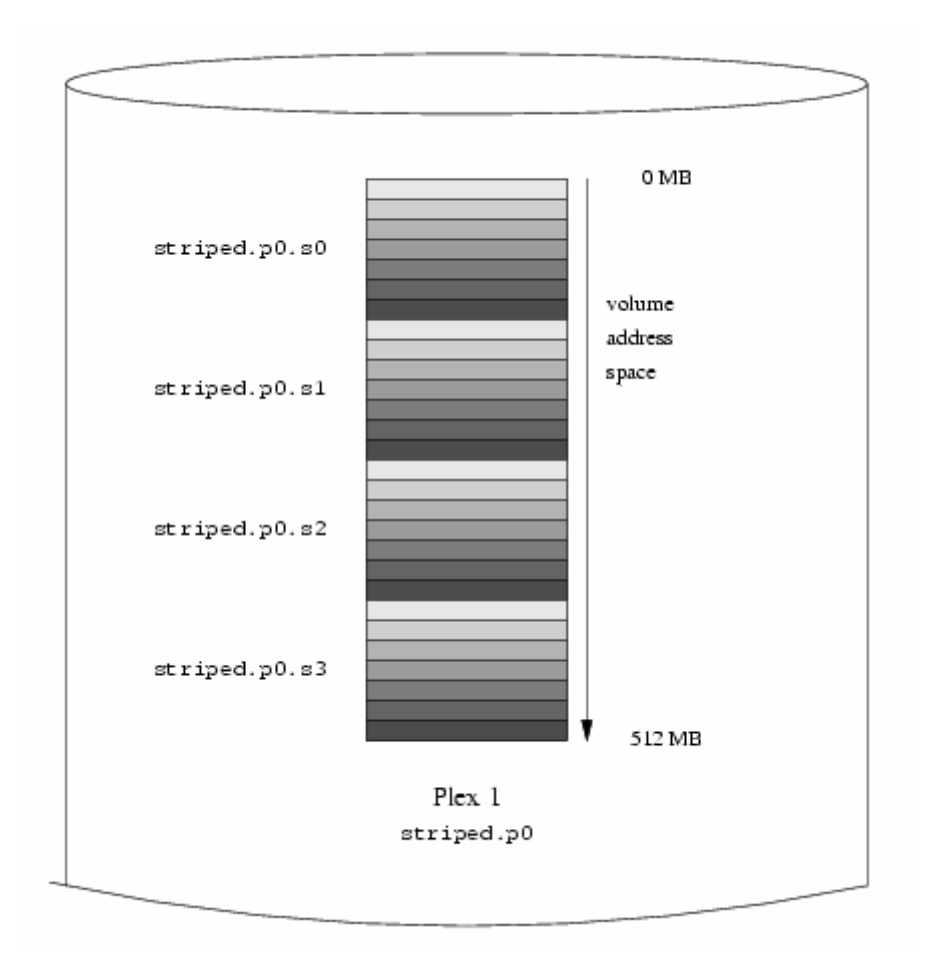

스트라이프의 랙스 소 치를 나타낸다: 트라이프가 처음

[17-6.bmp]

### $17.6.4$

에 분은 중에 온다.

있다. 정파일은 슷할 것이다:

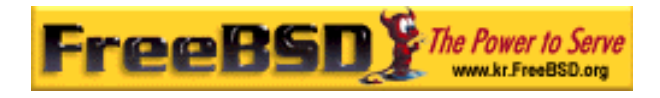

#### FreeBSD <rick@rickinc.com>

#### volume raid10

 plex org striped 512k sd length 102480k drive a sd length 102480k drive b sd length 102480k drive c sd length 102480k drive d sd length 102480k drive e plex org striped 512k sd length 102480k drive c sd length 102480k drive d sd length 102480k drive e sd length 102480k drive a sd length 102480k drive b

(offset) :

 $17 - 7$ 

하지 않게 다.

그리 17-*7.* 스트라이프 - 스트라이프 Vinum 및 Vinum 및 기

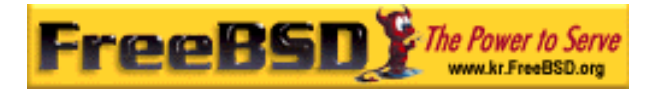

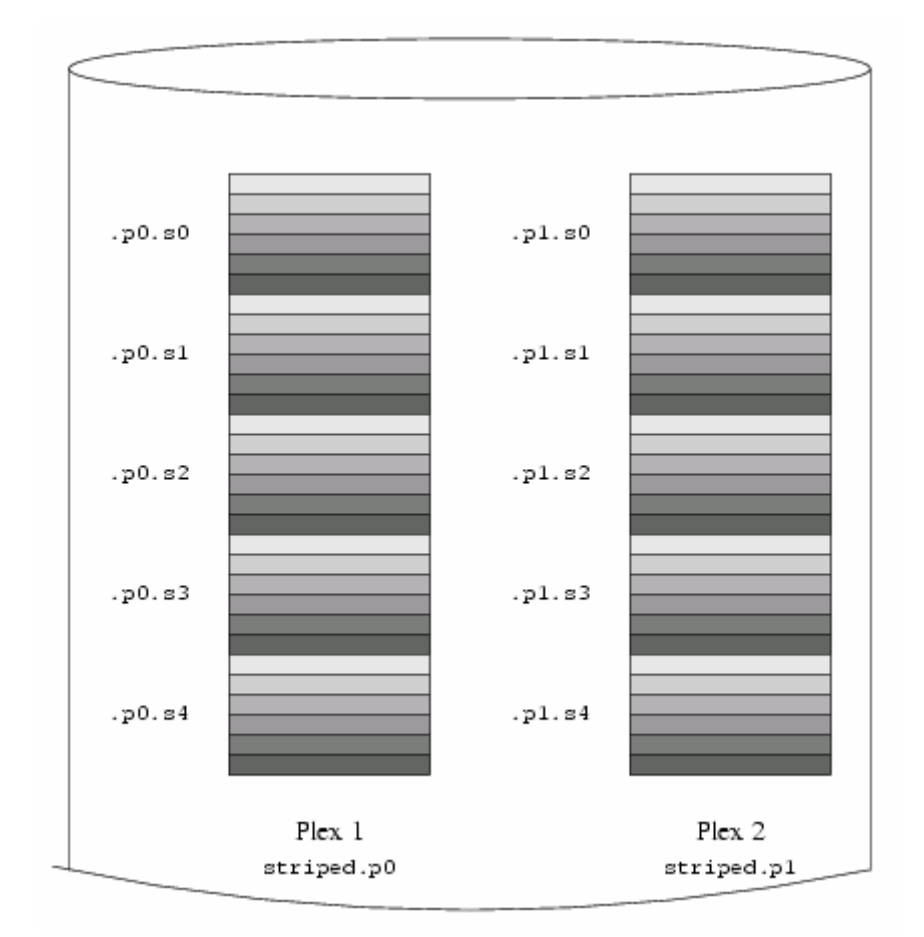

[17-7.bmp]

17.7

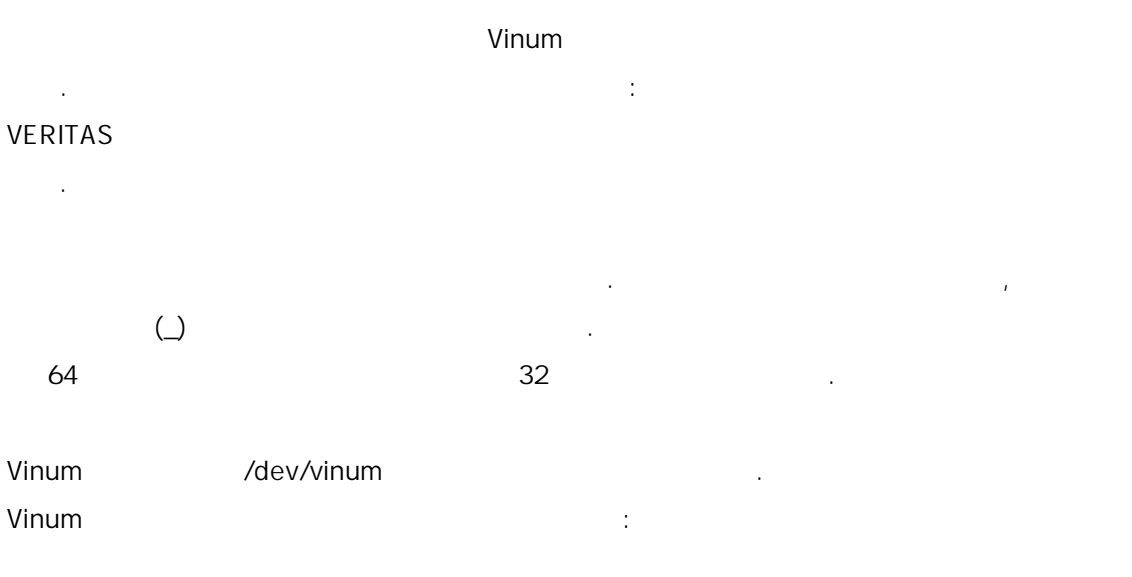

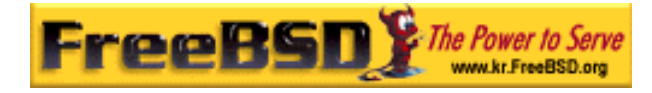

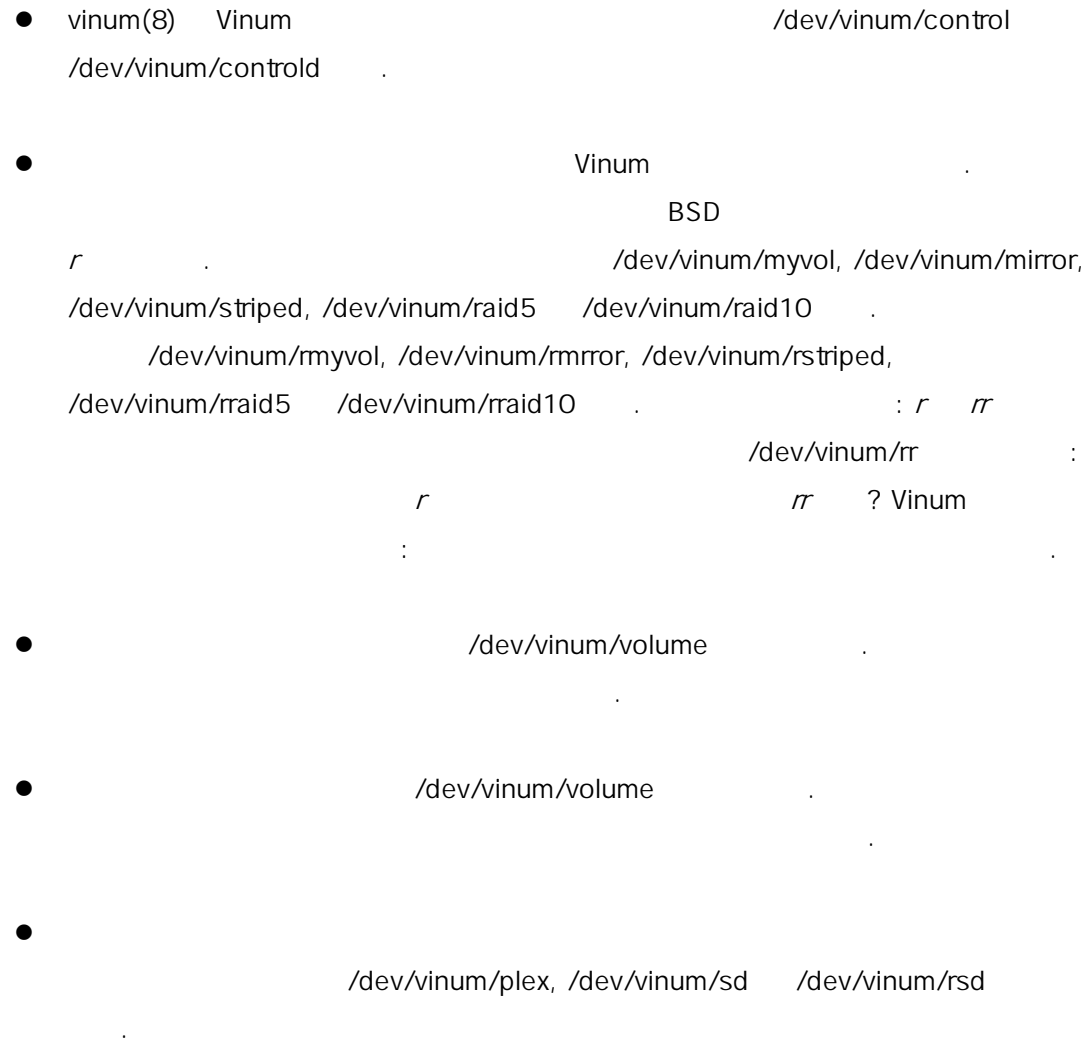

예를 들어 음 정파일을 :

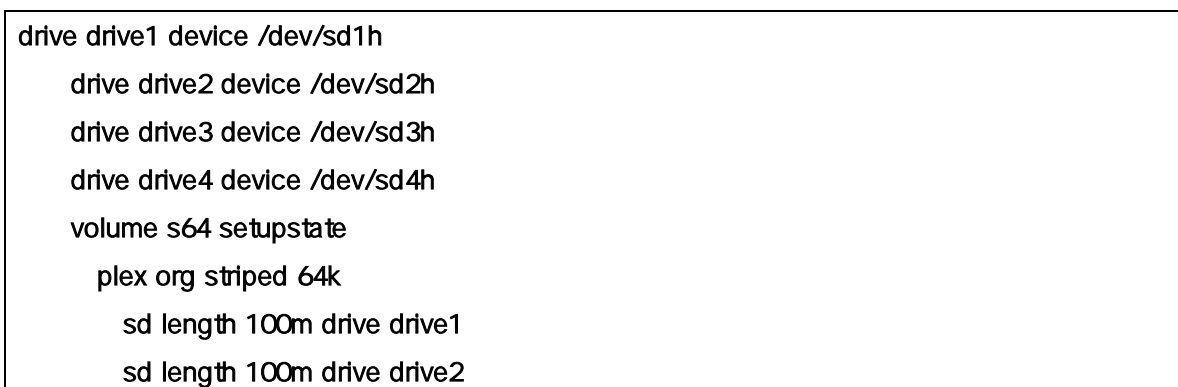

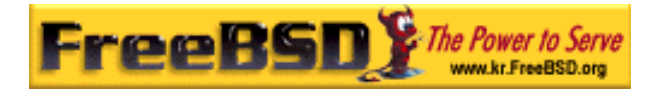

sd length 100m drive drive3 sd length 100m drive drive4

vinum(8) /dev/vinum 300 minum (8)

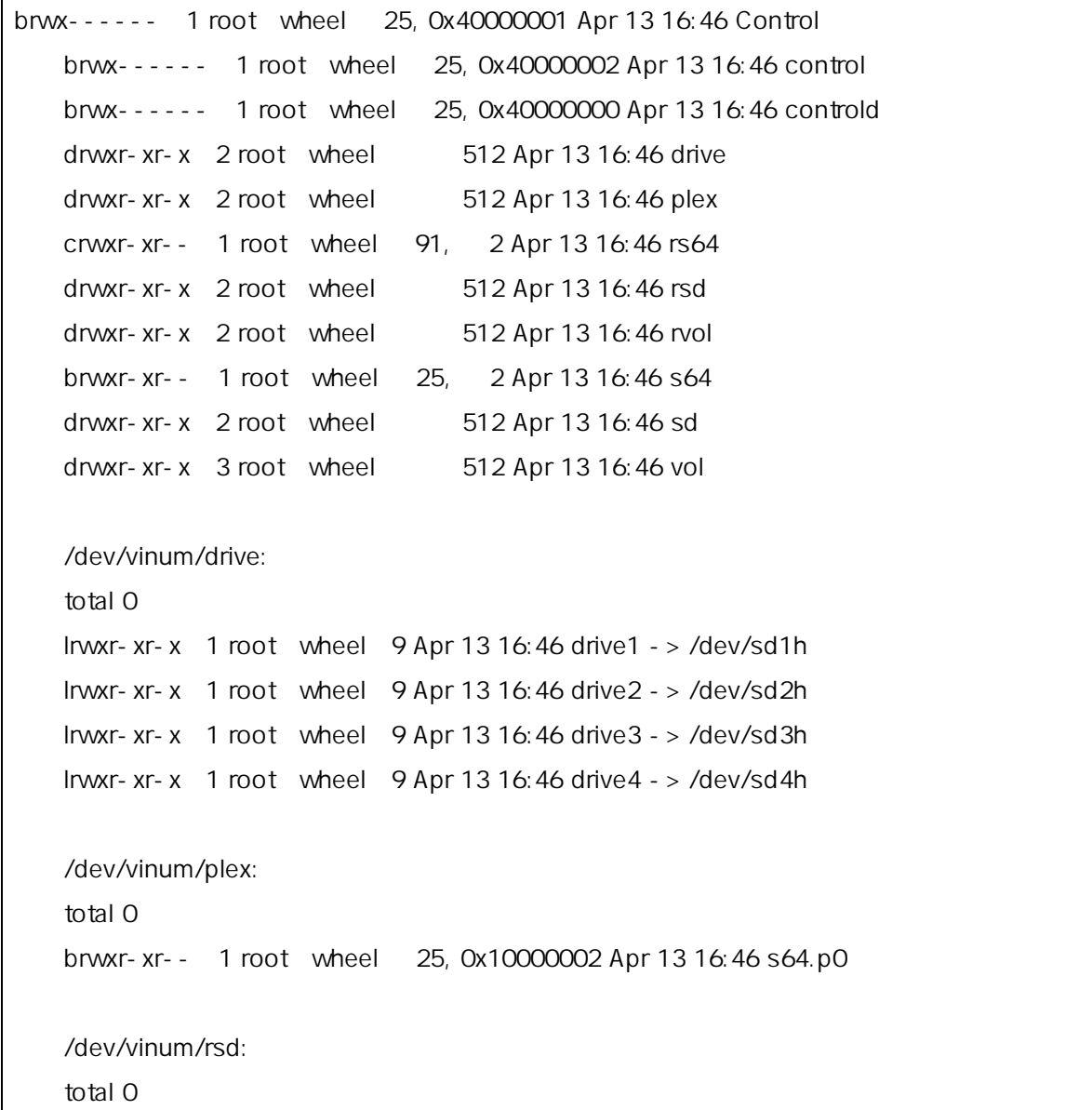

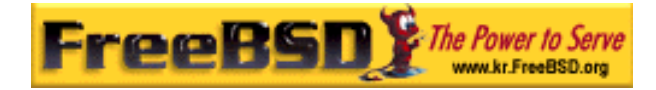

```
crwxr-xr-- 1 root wheel 91, 0x20000002 Apr 13 16:46 s64.p0.s0 
crwxr-xr-- 1 root wheel 91, 0x20100002 Apr 13 16:46 s64.p0.s1 
crwxr-xr-- 1 root wheel 91, 0x20200002 Apr 13 16:46 s64.p0.s2 
crwxr-xr-- 1 root wheel 91, 0x20300002 Apr 13 16:46 s64.p0.s3 
/dev/vinum/rvol: 
total 0 
 crwxr-xr-- 1 root wheel 91, 2 Apr 13 16:46 s64
/dev/vinum/sd:
total 0 
brwxr-xr-- 1 root wheel 25, 0x20000002 Apr 13 16:46 s64.p0.s0 
brwxr-xr-- 1 root wheel 25, 0x20100002 Apr 13 16:46 s64.p0.s1 
brwxr-xr-- 1 root wheel 25, 0x20200002 Apr 13 16:46 s64.p0.s2 
brwxr-xr-- 1 root wheel 25, 0x20300002 Apr 13 16:46 s64.p0.s3 
/dev/vinum/vol:
total 1 
 brwxr-xr-- 1 root wheel 25, 2 Apr 13 16:46 s64
 drwxr-xr-x 3 root wheel 512 Apr 13 16:46 s64.plex 
/dev/vinum/vol/s64.plex:
total 1 
brwxr-xr-- 1 root wheel 25, 0x10000002 Apr 13 16:46 s64.p0 
drwxr-xr-x 2 root wheel 512 Apr 13 16:46 s64.p0.sd 
/dev/vinum/vol/s64.plex/s64.p0.sd:
total 0 
brwxr-xr-- 1 root wheel 25, 0x20000002 Apr 13 16:46 s64.p0.s0 
brwxr-xr-- 1 root wheel 25, 0x20100002 Apr 13 16:46 s64.p0.s1 
brwxr-xr-- 1 root wheel 25, 0x20200002 Apr 13 16:46 s64.p0.s2 
brwxr-xr-- 1 root wheel 25, 0x20300002 Apr 13 16:46 s64.p0.s3
```
 $\blacksquare$  - vinum  $\blacksquare$  vinum out  $\blacksquare$  is a vinum out of  $\blacksquare$ 한 개 대표 다. 이렇게 해서 드라이브를 다른 치로 이동시 다른 치도 이동시 다른 치도 이동시 다른 치도 이동시  $32$ 

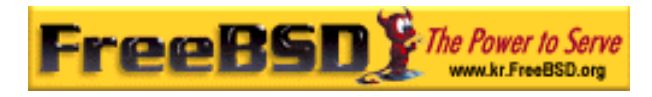

### $17.7.1$

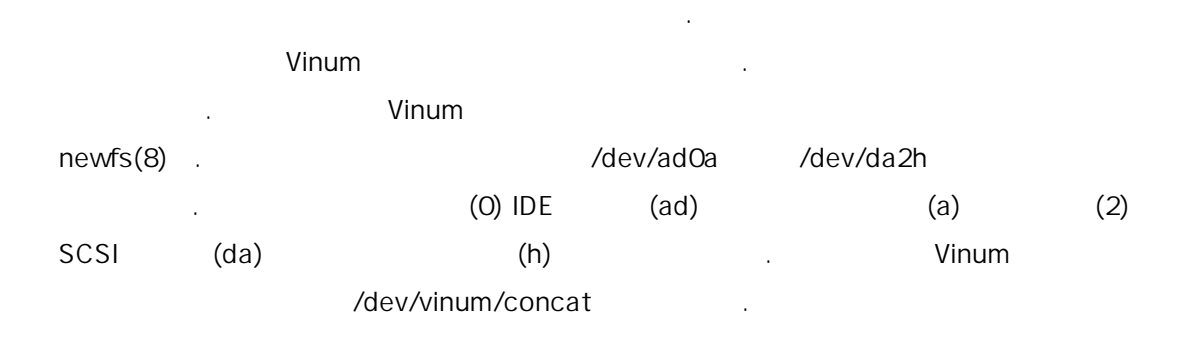

newfs(8)

들면 다음과 같은 메시지를 여준다:

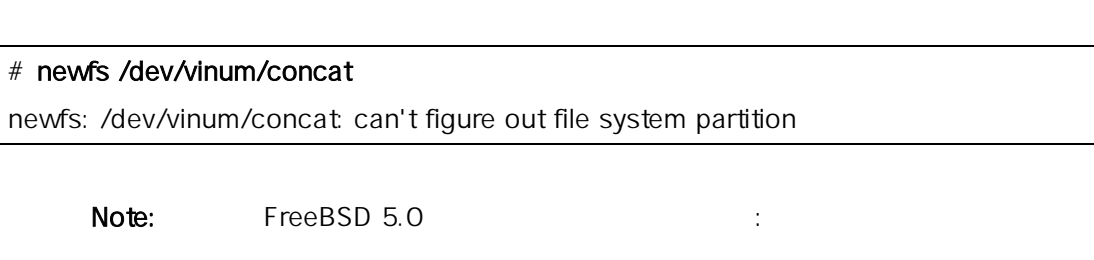

 $newfs(8) -v$  :

# newfs -v /dev/vinum/concat

### 17.8 Vinum

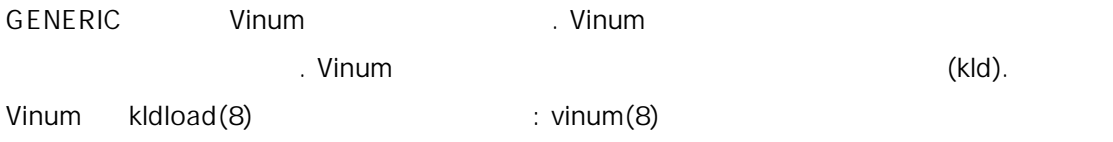

### 17.8.1 Startup

크해서 었다면 으로 로드한다.

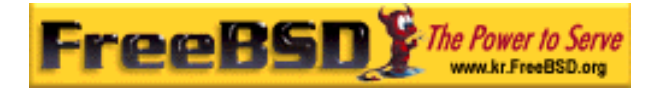

Vinum 정파일과 은 식으로 디스크 이스에 정보를 한다. 데이터

**Minum 일**에서 하지 않는 워드 번호를 인지한다. 그러나 하지 않는 스마트 비교 전 번호를 인지한다.

들면 디스크 설정은 은 텍스트를 포함할 것이다:

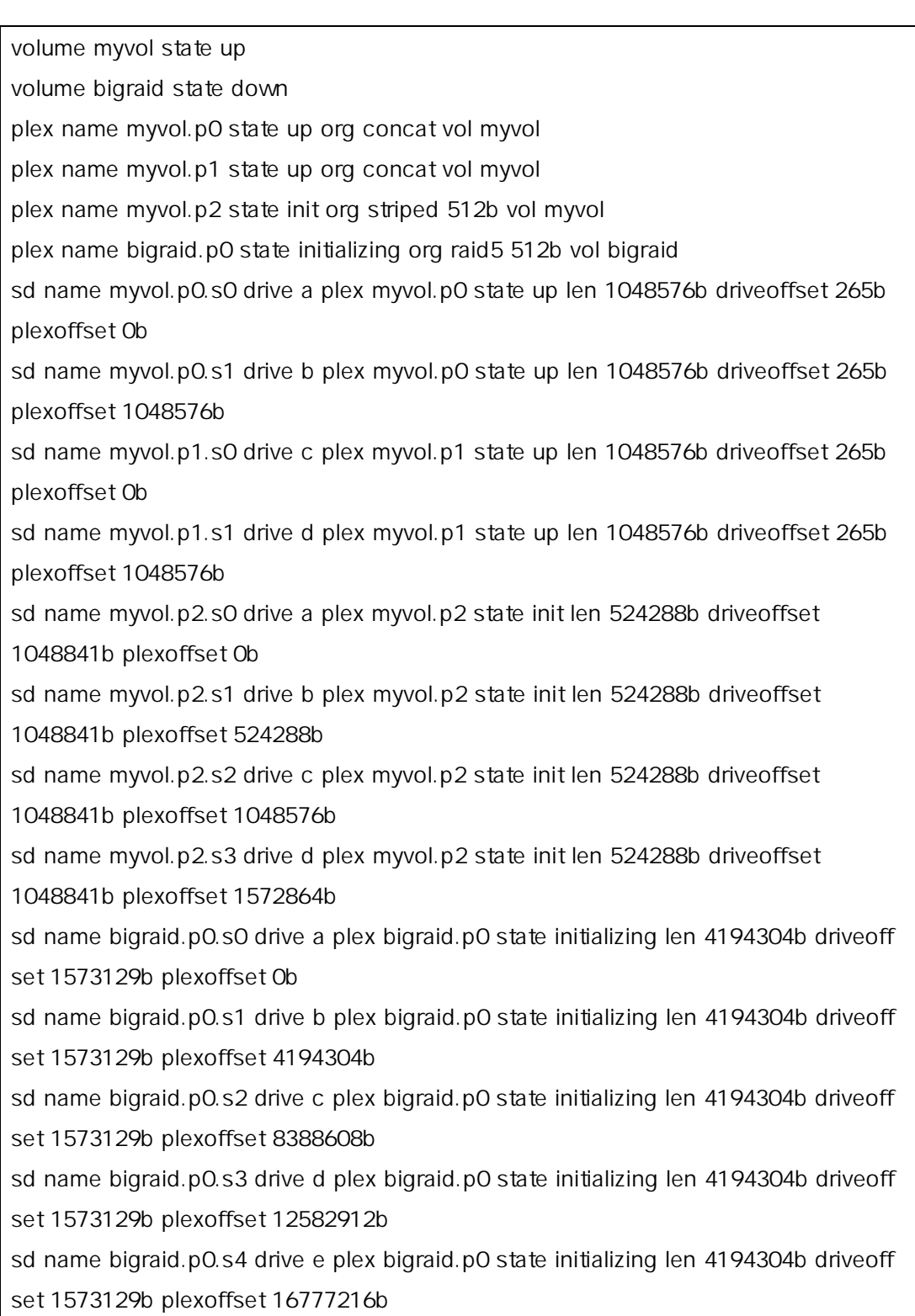

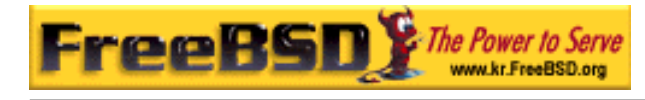

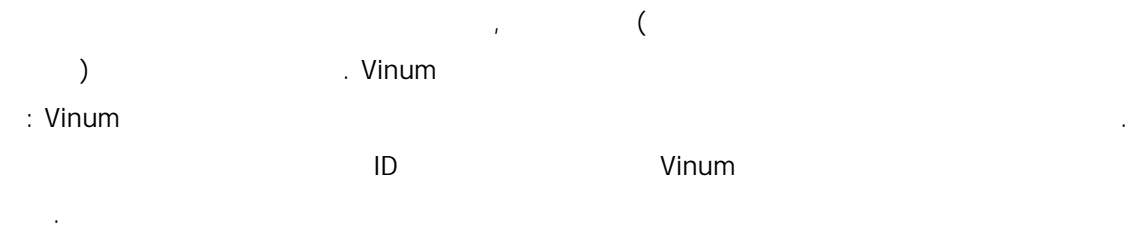

### $17.8.1.1$

Vinum /etc/rc.conf 된다:

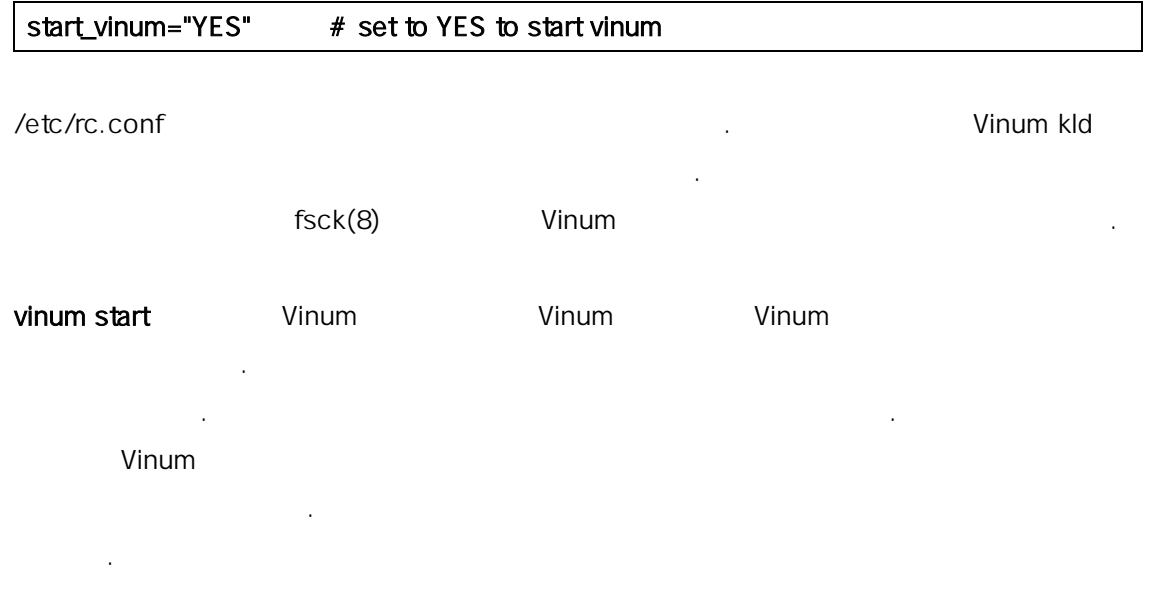

# 17.9 Root Vinum

**The Vinum 2018 Proof Account Account Account Account Account Account Account Account Account Account Account A** 설정은 적인 파일시스템에 다음과 이유로 복잡하다: z root 일시스템은 하는 동안 용해야 때문에 Vinum 인프 스트럭처

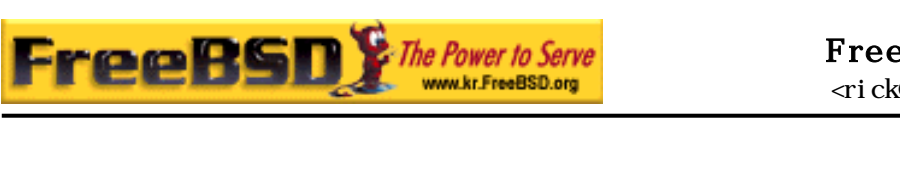

z Vinum 세한 사항에 대하여 하지 못하기 때문에 root 파일시스템을  $($  : PC BIOS) 트스트랩과 커널도 어야 다. out " he set also a set also a set a set also a set also a set also a set a set also a vinum " a set a set als 을 미한다. 볼륨에 "root" 라는 품을 사용하는 생각이 아는 몸을 사용하는 생각이 있다. 로 니다. 이번 섹션에서 명령은 이 이름이라고 가정한다.

### 17.9.1 root Vinum

된 .

이 정말 수 있는 법이 있다. 이 정말 수 있는 법이 있다:  $\bullet$  Vinum  $17.8.1.1$ Vinum

 $start\_vinum$  example the distribution of the distribution of the distribution of the distribution of the distribution of the distribution of the distribution of the distribution of the distribution of the distribution of the di 은 Vinum 커널에 으로 컴파일 한다. 아무 나 이용할 지만 /boot/loader (12.3.3 ) vinum /boot/loader.conf

# vinum\_load="YES"

- z root 일시스템에 공해야 되기 때문에 Vinum 전에 초기화되어야 다. 기본적 Vinum 널 리자가(또는 시작 스크립트 ) vinum start 령을 사용할 Vinum 륨 지고 있는 라이브를 지 다.
- Note: FreeBSD 5.x FreeBSD 4.x 17.9.5

Vinum 2008 - Vinum 3008 에서 Vinum 3008 에서 1008 에서 1008 에서 1008 에서 1008 에서 1008 에서 1008 에서 1008 에서 1008 에서 1008 에 http://boot/loader.conf definition.

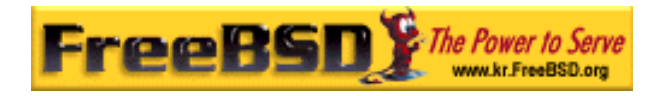

#### vinum.autostart="YES"

정한다.

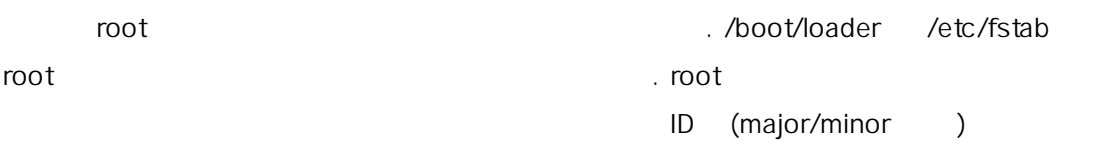

### 17.9.2 Vinum root

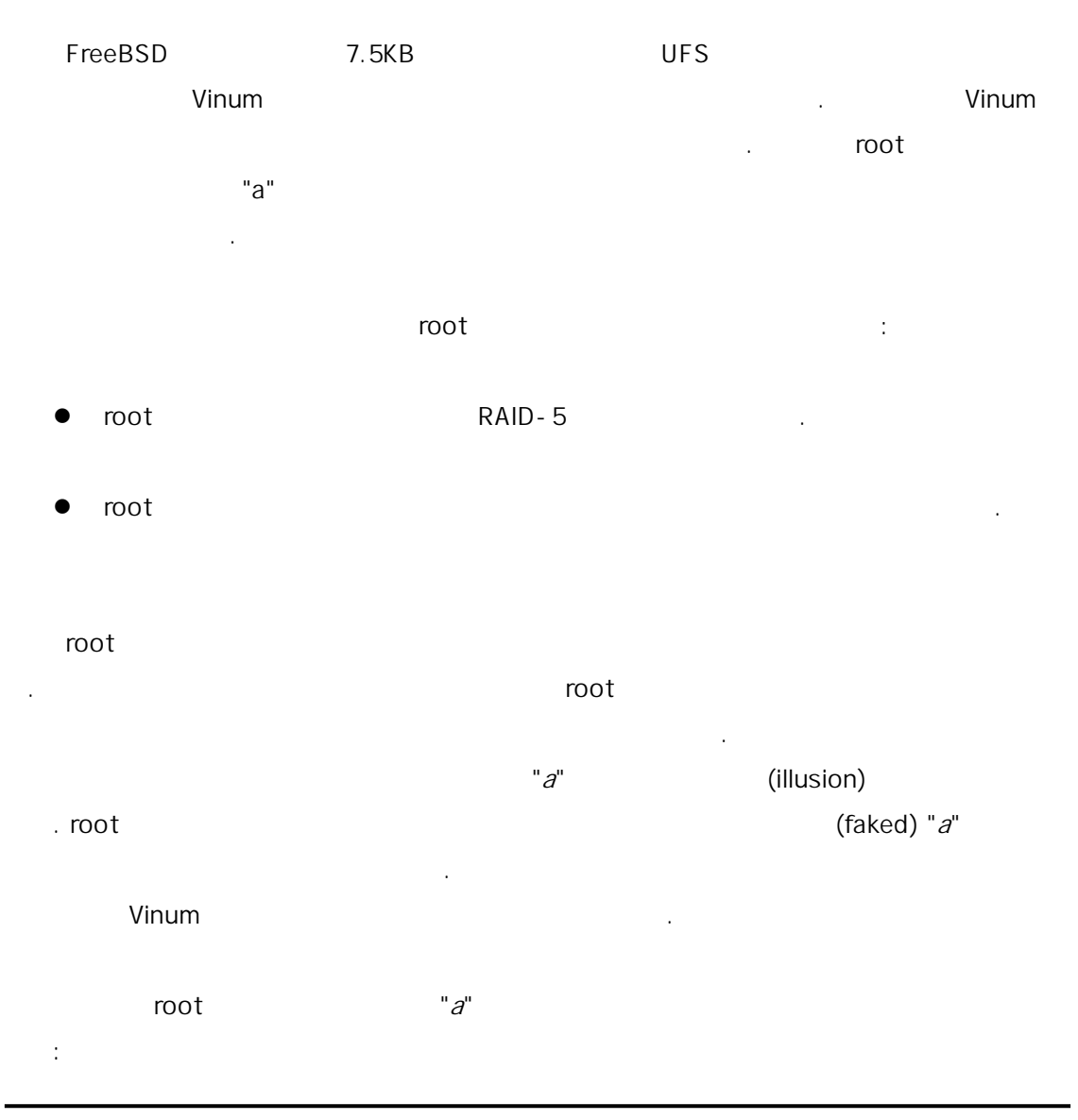

**Korea FreeBSD Users Group** - 26 - http://www.kr.FreeBSD.org/  $KFUG$  , the state is not in the state  $\lambda$  in the state  $\lambda$  state  $\lambda$  is not in the state  $\lambda$  in the state  $\lambda$ 

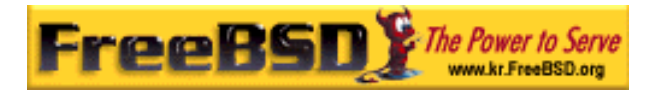

#### root and also expected the set of the set of the set of the set of the set of the set of the set of the set of

을 용한다.

#### # vinum I - rv root

Vinum (bytes) (bytes) (bytes)  $512$   $\ldots$ 

#### root 륨과 연관된 치를 위해 음 행한다.

# disklabel -e devname

맞는 선택을 한다.

### devname (da0 )  $(adOS1)$ .

 $($  Vinum root  $)$  "a"  $($ 적으로 상 용하지 않는다. 화된 파티션에(현 트된 root 일시 스템과 ) 할당할 수 없기 때문에 "Fixit" 이나(미러된 상황에

 $\Gamma$ 

**The Vinum Number 그래브 로**션을 지어 나는 root 로션을 치며 다시 가능한 기술을 지어 보기 때문에 대한 기술을 치며 다시 되었다. 옵셋에 해야 된다. 결과 값은 로운 "a" 티션의 "offset" 값이 다.  $"size"$  4.2BSD . "fstype" 4.2BSD . . "fsize", "bsize" "cpg"

 $"a"$   $Vinum$   $\ldots$   $Vinum$ "*vinum*" **window**" windows have had the state of the disklabel

이 이 사람들은 사람들의 사람들은 사람들의 사람들이 있다.

 $\mathbb{Z}^n$  and  $\mathbb{Z}^n$  are the root to the set of  $\mathbb{Z}^n$  and  $\mathbb{Z}^n$  are the set of  $\mathbb{Z}^n$  and  $\mathbb{Z}^n$  are the set of  $\mathbb{Z}^n$  and  $\mathbb{Z}^n$  are the set of  $\mathbb{Z}^n$  and  $\mathbb{Z}^n$  are the set of  $\mathbb$ 

**Korea FreeBSD Users Group** - 27 - http://www.kr.FreeBSD.org/

 $KFUG$  , the state is not in the state  $\lambda$  in the state  $\lambda$  state  $\lambda$  is not in the state  $\lambda$  in the state  $\lambda$ 본 역물의 작권은 습니다.

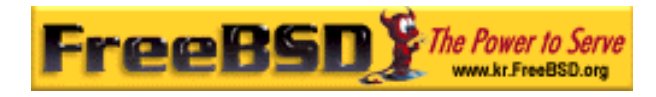

#### # fsck -n /dev/devnamea

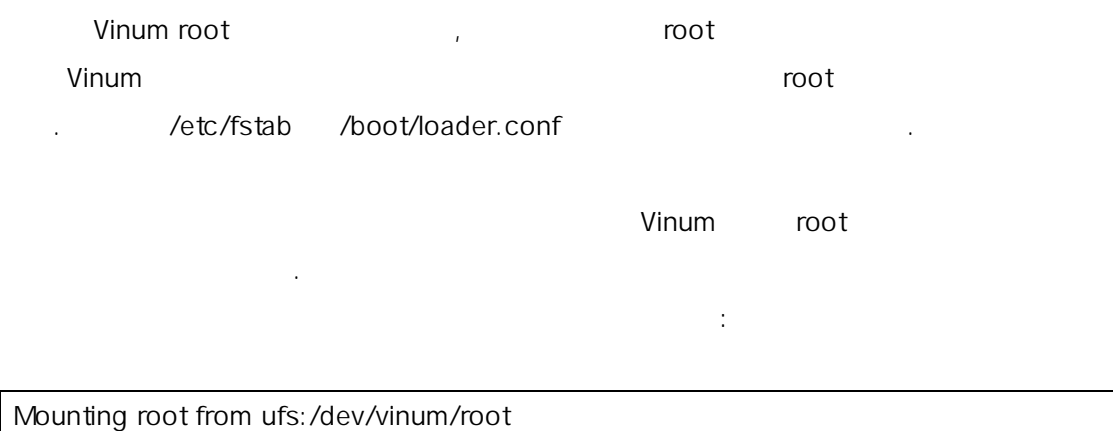

다음과 명령을 하여 결과를 다시 확인해야 .

### 17.9.3 Vinum root

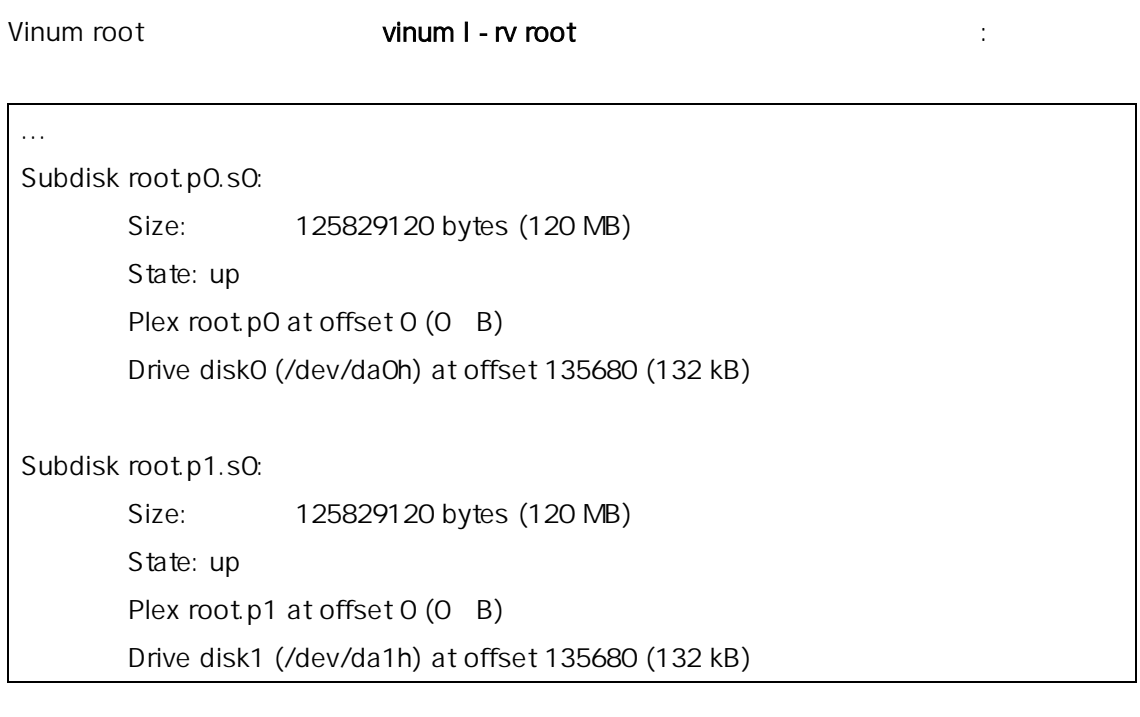

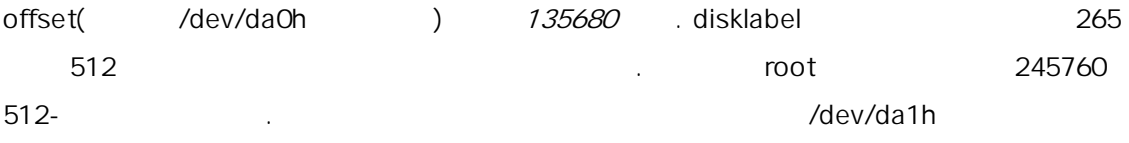

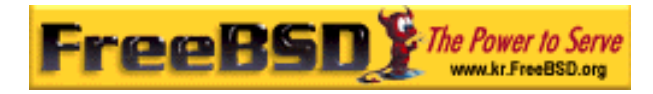

정을 가지고 있다.

#### 이들 장치의 대표는 어떻게 되었다.

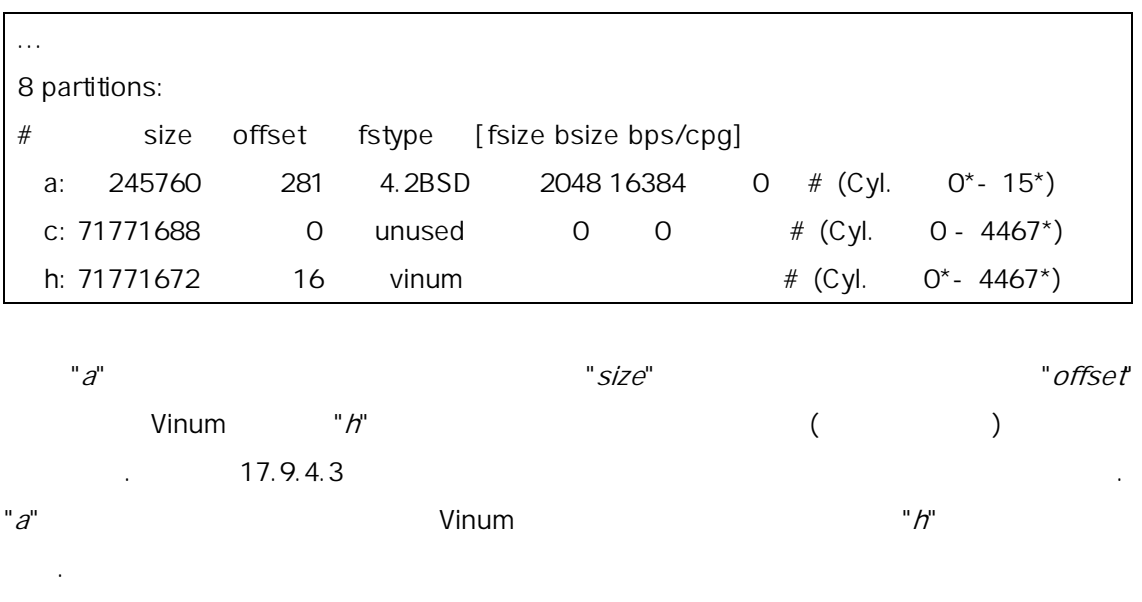

위의 예제에서 Vinum 용이라면 Vinum 정의 일부분이 는 Vinum root

### $17.9.4$

17.9.4.1

실수에 해결책을 시한다.

어떤 이유로 시스템이 팅하지 다면 10 초를 space 눌 부  $(vinum.autostrt)$  show 있고 set 이나 unset 으로 제어할 다. The Vinum term of the load vinum load vinum load vinum load vinum load vinum load vinum load vinum load vinum load vinum load vinum load vinum load vinum load vinum load vinum load vinum load vinum load vinum load vinum lo

문제가 황을 있는 방법이 있다. 리스트는 가지 잘 알려진

수 있다.

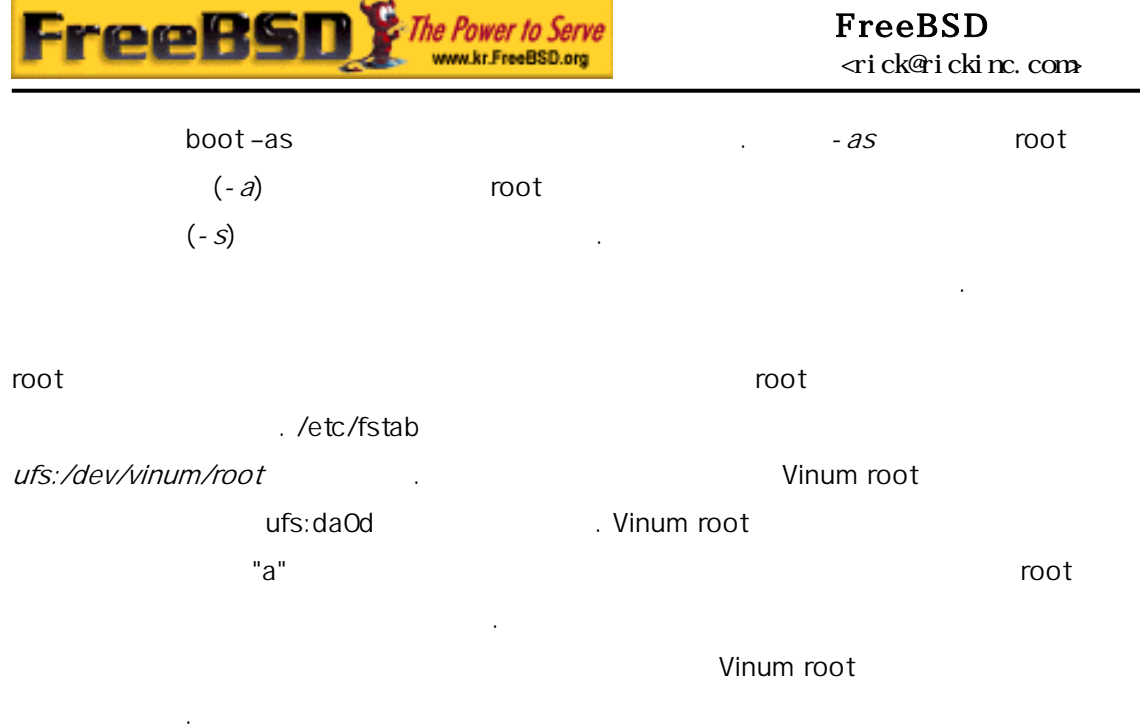

#### $17.9.4.2$  and  $17.9.4.2$

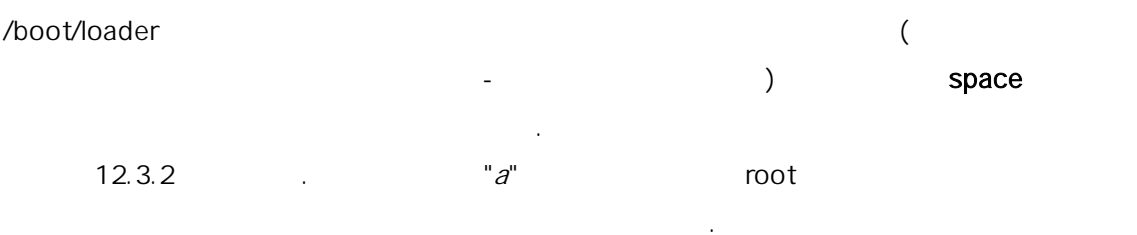

### $17.9.4.3$

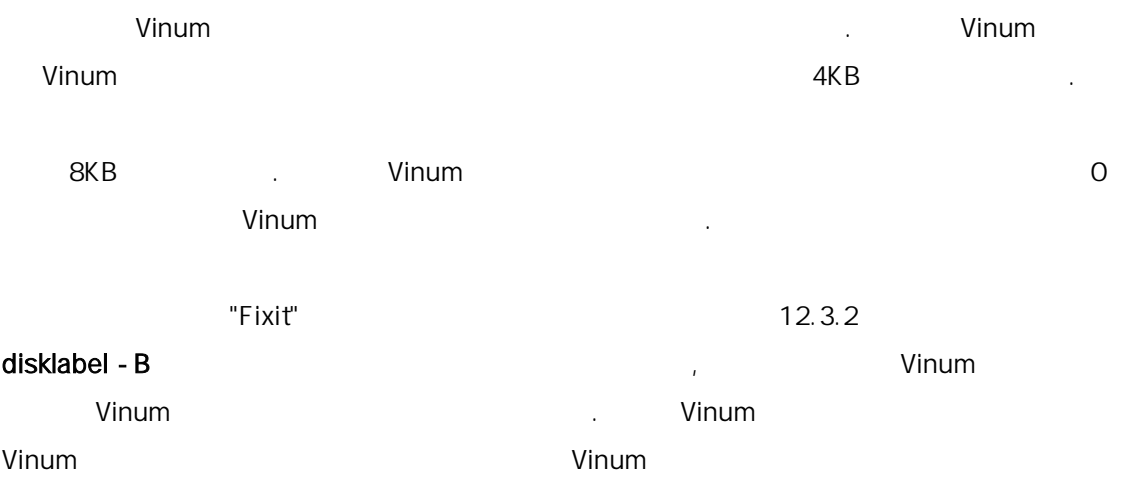

**Korea FreeBSD Users Group** - 30 - http://www.kr.FreeBSD.org/  $KFUG$  , the state is not in the state  $\lambda$  in the state  $\lambda$  state  $\lambda$  is not in the state  $\lambda$  in the state  $\lambda$ 본 역물의 작권은 습니다.

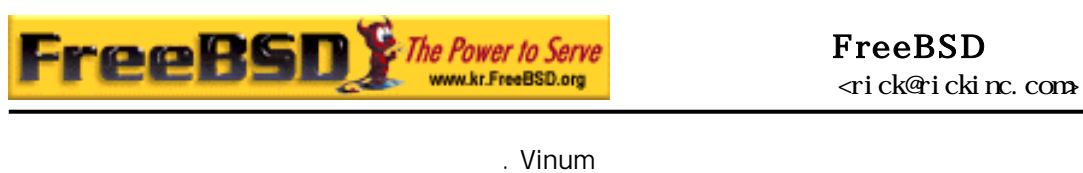

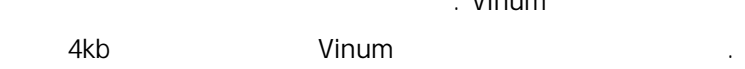

### 17.9.5 FreeBSD 4.x

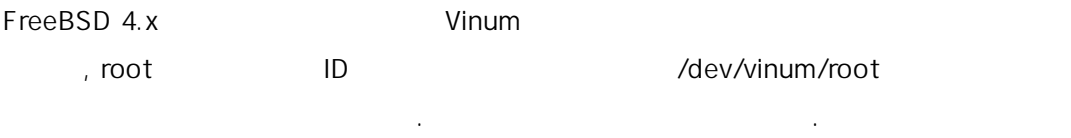

#### Vinum /boot/loader.conf

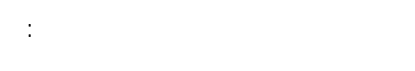

#### vinum.drives="/dev/da0 /dev/da1"

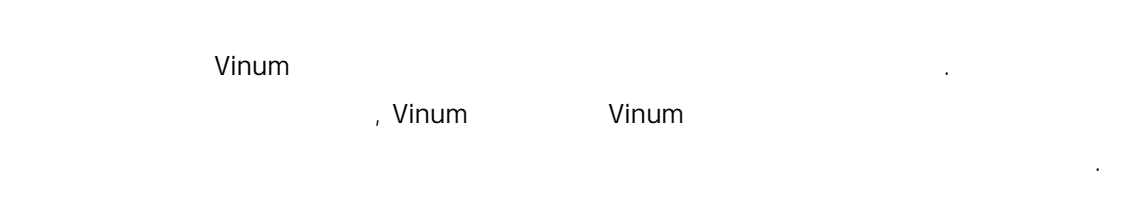

### root and a state  $\Box$  is a state  $\Box$  in the formulation  $\Box$  in the  $\Box$  in the  $\Box$  in the  $\Box$  is a state  $\Box$  in the  $\Box$  is a state  $\Box$  in the  $\Box$  is a state  $\Box$  is a state  $\Box$  is a state  $\Box$  is a state  $\Box$  is a /dev/ad0s1a " /dev/vinum/root root root **a** the vinum vinum  $\alpha$  $\mathsf{root}$  in the ID  $\blacksquare$ vinum.root root 능하도록 /boot/loader.conf 트리는 다음과 이다:

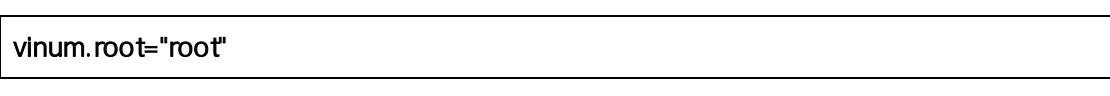

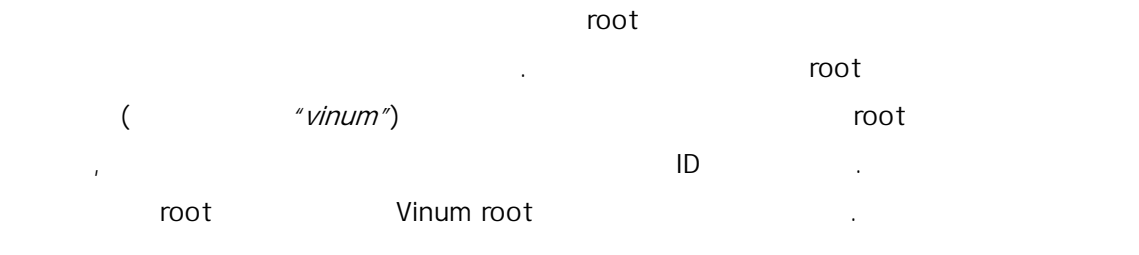

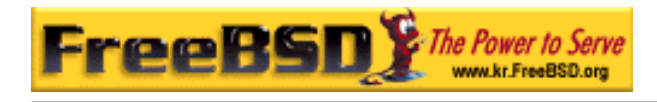

#### FreeBSD <rick@rickinc.com>

그러나 boot -a root 장치의 동으로 입력하도록 할 틴은 Vinum 볼륨

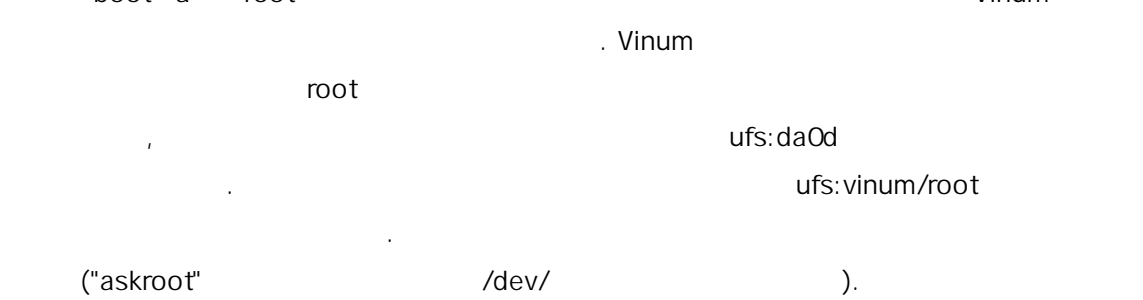